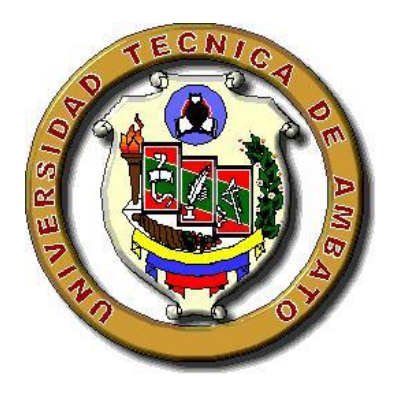

# **UNIVERSIDAD TECNICA DE AMBATO**

FACULTAD DE CIENCIAS HUMANAS Y DE LA EDUCACION

## CARRERA DE EDUCACIÓN BÁSICA

**Informe final del Trabajo de Graduación previo a la obtención del título de Licenciada en Ciencias de la Educación** 

## **Mención: Educación Básica**

#### **TEMA:**

**"LA OFIMÁTICA Y SU INFLUENCIA EN LA LECTURA COMPRENSIVA EN LOS ALUMNOS DEL TERCER AÑO DE EDUCACIÓN BÁSICA DE LA ESCUELA 4 DE FEBRERO DEL CASERÍO SURANGAY PARROQUIA HUAMBALO DEL CANTÓN PELILEO EN EL PERIODO JUNIO-OCTUBRE 2010"**

 **AUTORA:** Norma Jackeline Moya Carrillo

**TUTORA:** Ing. Blanca Rocio Cuji Chacha

#### **AMBATO- ECUADOR**

**2011**

## *APROBACIÓN DEL TUTOR DEL TRABAJO DE GRADUACIÓN O TITULACIÓN*

### *CERTIFICA:*

Yo, Blanca Rocio Cuji Chacha con cédula de ciudadanía 180312759-4 en mi calidad de Tutora del Trabajo de Graduación o Titulación, sobre el tema, LA OFIMATICA Y SU INFLUENCIA EN LA LECTURA COMPRENSIVA EN LOS ALUMNOS DEL TERCER AÑO DE EDUCACION BASICA DE LA ESCUELA 4 DE FEBRERO DEL CASERIO SURANGAY PARROQUIA HUAMBALO DEL CANTÓN PELILEO, EN EL PERIODO 2010.", desarrollado por: Norma Jackeline Moya Carrillo egresada de la carrera de Educación Básica, considero que dicho informe Investigativo , reúne los requisitos técnicos, científicos y reglamentarios, por lo que autorizo la presentación del mismo ante el Organismo pertinente, para que sea sometido a evaluación por parte de la Comisión calificadora designada por el Honorable Consejo Directivo de la Facultad de Ciencias Humanas y de la Educación.

Ambato, 8 de junio del 2011

………………………………………………………………

Ing. Blanca Rocío Cuji Chacha

#### **TUTORA**

# *AUTORÍA DE LA INVESTIGACIÓN*

Dejo constancia de que el presente informe es el resultado de la investigación de la autora, quien basada en la experiencia profesional, en los estudios realizados durante la carrera, revisión bibliográfica y de campo, ha llegado a las conclusiones y recomendaciones descritas en la investigación. Las ideas, opiniones y comentarios especificados en este informe, son de exclusiva responsabilidad de su autora.

Moya Carrillo Norma Jackeline

C.C. 180294019-5

#### **AUTORA**

# *Al Consejo Directivo de la Facultad de Ciencias Humanas y de la Educación*

La Comisión de estudio y calificación del informe del trabajo de graduación o titulación, sobre el tema: "LA OFIMATICA Y SU INFLENCIA EN LA LECTURA COMPRENSIVA EN LOS ALUMNOS DEL TERCER AÑO DE EDUCACION BASICA DE LA ESCUELA 4 DE FEBRERO DEL CASERIO SURANGAY PARROQUIA HUAMBALO DEL CANTON PELILEO EN EL PERIODO 2.010.", presentada por la Srta. Norma Jackeline Moya Carrillo, egresada de la carrera de EDUCACIÒN BÀSICA promoción: SEPTIEMBRE 2010 – FEBRERO 2011, una vez revisada y calificada la investigación, se **APRUEBA** en razón de que cumple con los principios básicos técnicos y científicos y reglamentarios establecidos.

Por lo tanto se autoriza la presentación ante los organismos pertinentes.

#### **LA COMISIÓN**

….……………………….. ..………………………………

Ing. Msc. Yolanda Núñez Lcda. Lupe Llerena

#### **DEDICATORIA**

<span id="page-4-0"></span>*Esta dedicada a mi esposo, por el apoyo constante y el sacrificio realizado, para culminar mis metas en el ámbito estudiantil.*

*A mis hijos que siempre me brindaron su cariño y apoyo para seguir adelante en los días difíciles.*

#### **AGRADECIMIENTO**

<span id="page-5-0"></span>*Con satisfacción y humildad, mi reconocimiento a todas las personas que de una u otra manera brindaron su apoyo para que el presente trabajo académico haya concluido con éxito*

*A mi querido esposo por su afecto , generosidad, apoyo y comprensión, por aquellos momentos en que no pude compartir en su compañía.*

*A mis queridos hijos que me supieron comprender en esos momentos tan difíciles de quedarse sin mi cuidado y atención.*

*A la ingeniera Blanquita Cuji tutora del presente trabajo de investigación quien participó con sus sugerencias, enseñanzas y tiempo en el desarrollo y culminación del mismo.*

#### **INDICE GENERAL**

<span id="page-6-0"></span>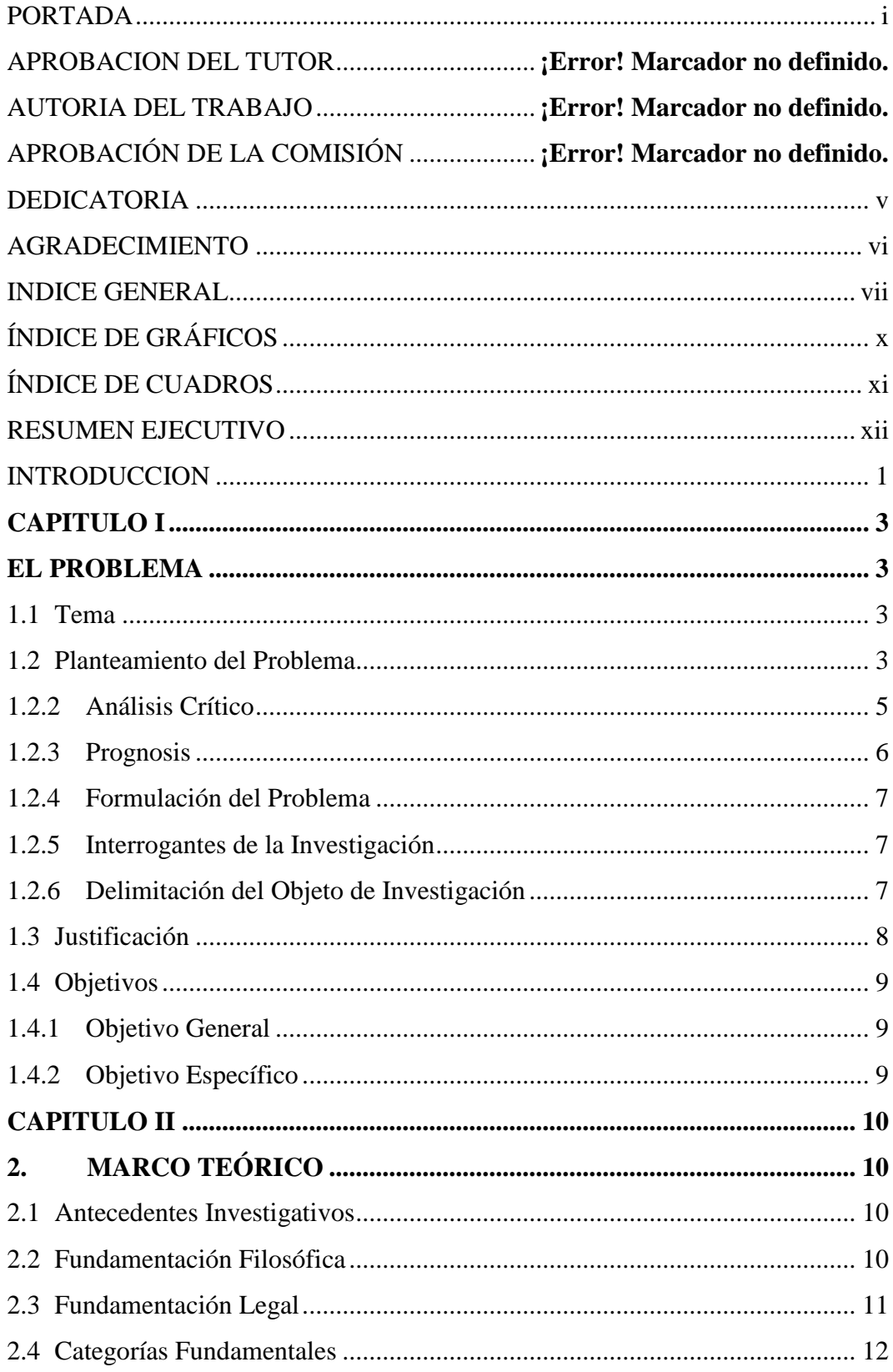

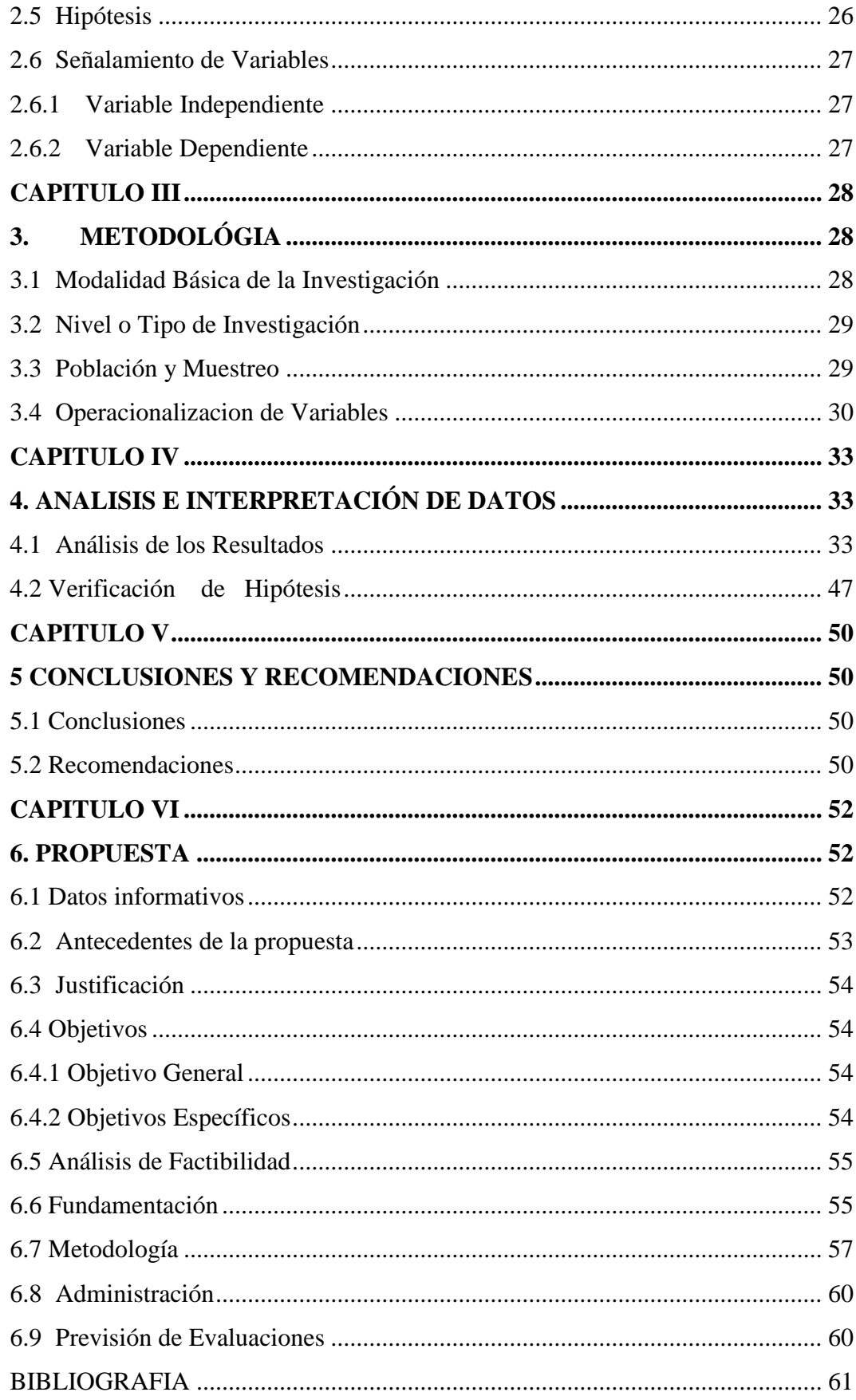

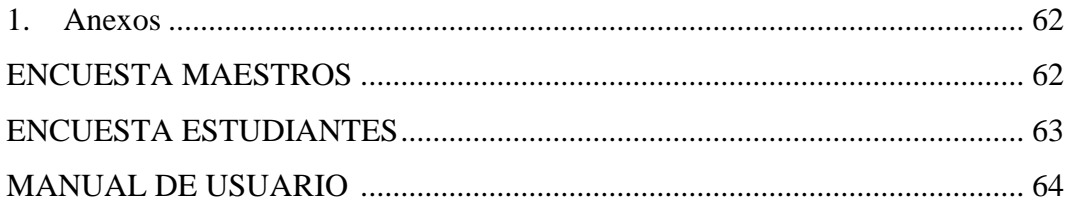

## **ÍNDICE DE GRÁFICOS**

<span id="page-9-0"></span>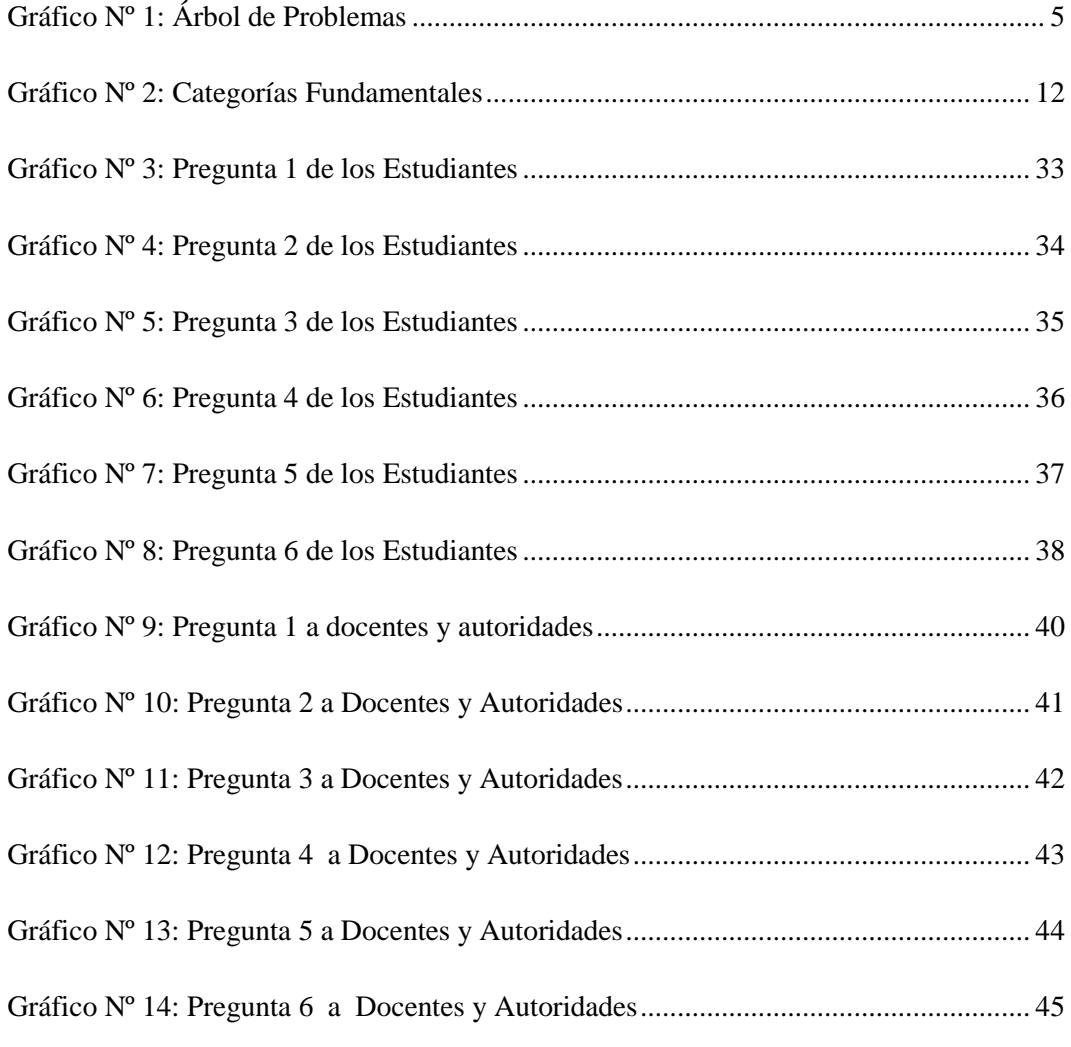

### **ÍNDICE DE CUADROS**

<span id="page-10-0"></span>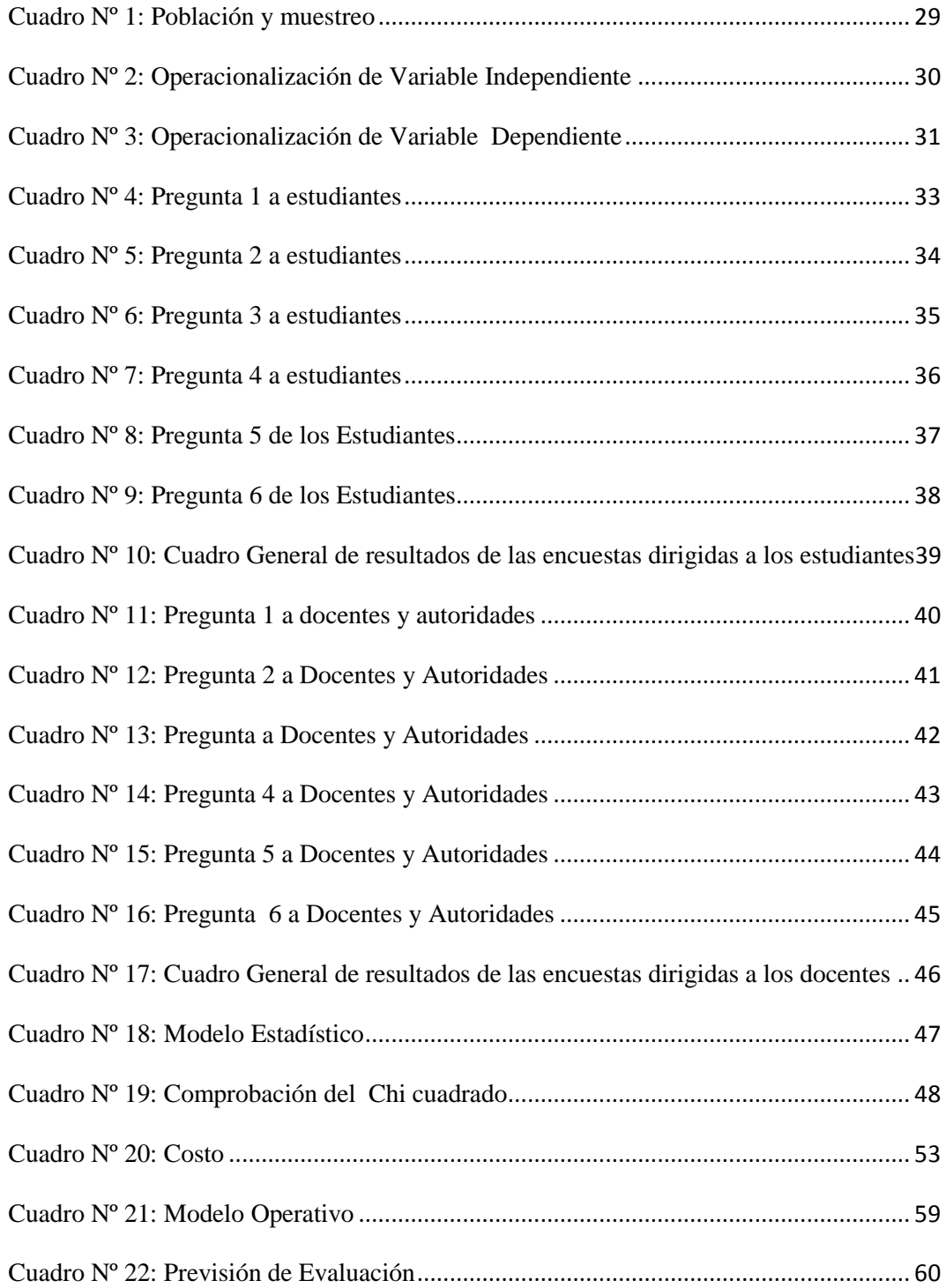

#### **RESUMEN EJECUTIVO**

<span id="page-11-0"></span>El presente trabajo de investigación bajo el título de la ofimática y su influencia en la lectura comprensiva del estudiantado de la Escuela "4 de febrero" del caserío Surangay de la parroquia Huambaló, cantón Pelileo con el objetivo principal de utilizar herramientas para mejorar la lectura comprensiva.

Tomando en cuenta que en esta escuela existen computadoras con servicios de internet, no son utilizadas para el proceso de enseñanza aprendizaje por los maestros, debido a que no tienen conocimiento de las Nuevas Tecnologías.

Esta es una razón suficiente para que este trabajo se fundamente en la utilización de las tecnologías existentes, en los programas de computación, la utilización de herramientas ofimáticas que ayuden a mejorar la comprensión de la lectura, en los estudiantes, motivando el deseo de leer.

Previo a la aplicación de este material didáctico se realizarán encuestas para determinar el grado de conocimientos que tienen tanto los docentes como los estudiantes en el uso de las herramientas como Word, Excel y PowerPoint Luego se procederá a trabajar en el aula con este material, verificando continuamente el proceso, para obtener resultados satisfactorios tanto en el aspecto anímico y de aprovechamiento, mejorando notoriamente la comprensión de la lectura, en los estudiantes.

#### **INTRODUCCION**

<span id="page-12-0"></span>Las Nuevas tecnologías están interponiéndose cada vez más en nuestra sociedad, lo que provoca un cambio radical en la forma de educar en los estudiantes. Uno de los problemas que afronta la educación actualmente es el de no poder enfrentar los cambios sociales, culturales, tecnológicos de la sociedad actual.

La presente investigación consta de seis capítulos:

En el **CAPITULO I** se planteo el problema del cual se obtuvo el tema, analizamos la contextualización de la investigación con una macro, meso y micro, hicimos un análisis crítico con el árbol de problemas realizamos la causa y el efecto en lo que concierne a la investigación para poder desarrollarla se planteó objetivos con la debida justificación de respaldo.

En el **CAPITULO II** tenemos el marco teórico que se estructura en torno a las definiciones y categorías fundamentales de la ofimática y lectura comprensiva primeramente se elaboró un organizador lógico de variables que visualiza en la red de inclusión de súper ordenación , y sub ordenación de cada variable para el estudio científico, bibliografía respectiva. Además cada variable, es necesario presentar mediante una constelación de ideas los subtemas que se van a desarrollar.

Los subtemas en bloque, hacen referencia a los aportes de varios autores o de varias corrientes de pensamiento sobre conceptualizaciones, definiciones y significaciones.

Al final de este capítulo se plantea la hipótesis a preguntas directrices, según el caso y el concomitante señalamiento de las variables.

En el capítulo III se refiere al marco metodológico que se ubican las características de la investigación documental bibliográfica y de campo.

También tenemos los tipos de investigación que es descriptiva, explicativa, correlacional, esta la población y muestreo que se hace a los niños de tercer año, directora y maestros, plan de recolección de información en la que utilizaremos la encuesta y la observación.

En el capitulo V den los resultados y de la base teórica se elabora las conclusiones y recomendaciones.

Y, para finalizar se presentara el Capitulo VI con la propuesta de una guía de apoyo para tratar la ofimática y su influencia en la lectura comprensiva la cual tiene uso de herramientas ofimáticas con lecturas. De cuentos, historietas, leyendas y fábulas, en el área de Lengua y Literatura para mejorar la lectura comprensiva.

#### **CAPITULO I**

#### **EL PROBLEMA**

#### <span id="page-14-2"></span><span id="page-14-1"></span><span id="page-14-0"></span>**1.1 Tema**

"LA OFIMÁTICA Y SU INFLUENCIA EN LA LECTURA COMPRENSIVA EN LOS ALUMNOS DEL TERCER AÑO DE EDUCACIÓN BÁSICA DE LA ESCUELA 4 DE FEBRERO DEL CASERÍO SURANGAY PARROQUIA HUAMBALO DEL CANTÓN PELILEO EN EL PERIODO JUNIO - OCTUBRE 2010"

#### <span id="page-14-3"></span>**1.2 Planteamiento del Problema**

#### **1.2.1 Contextualización**

La Ofimática a nivel mundial es usada para crear, coleccionar, almacenar, manipular y transmitir digitalmente la información necesaria en una oficina para realizar tareas y lograr objetivos básicos.

Las actividades básicas de un sistema ofimático comprenden el almacenamiento de datos en bruto, la transferencia electrónica de los mismos y la gestión de información electrónica relativa campo empresarial como en la educación a razón de ello se proyecta cada vez a ser más competitivos en las tareas y generando un enfoque directo e interesante por la lectura comprensiva, en vista de que se maneja una gran cantidad de información relevante.

En el Ecuador la ofimática es bien difundida tanto a nivel empresarial como educativo ya que es un requerimiento para desenvolverse en el campo laboral y al hablar de educación se puede mencionar que en las escuelas, colegios y universidades se maneja y se domina la ofimática, pero un complemento de ello es la lectura comprensiva ya que unificada con la ofimática proporcionan excelentes resultados en vista de que la información que se genera y manipula es inmensa y se requiere de la habilidad de una buena lectura comprensiva para entender contenidos que inciden en la toma de decisiones tanto empresariales como en el campo de la Educación.

En las instituciones educativas de la provincia de Tungurahua, se utiliza ampliamente este recurso en la escuela Fiscal "4 de Febrero" del Caserío Surangay del cantón Pelileo, programas como Word, Excel, Power Point y Mindmanger que son aplicados, pero las limitantes que se presentan tanto en el conocimiento, desempeño de docentes y la falta de equipos para vializar este proceso enseñanza aprendizaje hace de que esto no pueda surgir con resultados positivos, pero cabe mencionar que aunque son pocos los establecimientos donde si pone en práctica el uso de estas herramientas siempre hace falta más profundización y consolidación en el conocimiento adquirido en la ofimática en vista que en muchos de los casos este se encuentra obsoleto y desactualizado y lo que se requiere es estar al día con la tecnología para se más competitivo y brindar resultados provechos porque lo lógico es que las actividad que pueda hacerse manualmente en una oficina puede ser automatizada o ayudada por herramientas ofimáticas: dictado, mecanografía, archivado, fax, microfilmado, gestión de archivos y documentos, etc.

#### <span id="page-16-0"></span>**1.2.2 Análisis Crítico**

#### **Árbol de problemas**

#### **EFECTOS**

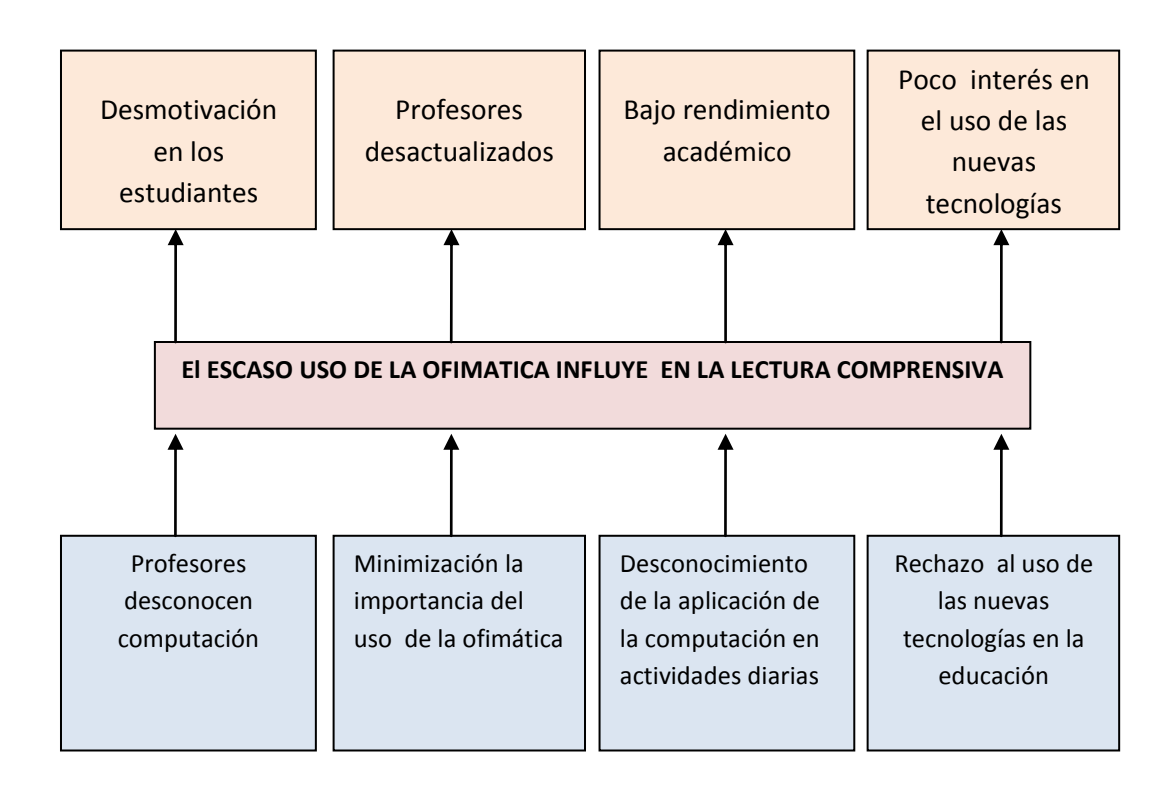

#### **CAUSAS**

<span id="page-16-1"></span>**Gráfico Nº 1:** Árbol de Problemas **Elaborado por:** Jackeline Moya

Se conoce que en la educación del país, hay deficiencias tanto en estudiantes como en maestros, por diversos factores. En los estudiantes carecen de un hábito de lectura, falta de interés por el aprendizaje, descomposición del núcleo familiar y la mala influencia en los medios de comunicación que transmiten programas dañinos. En los maestros y maestras: la falta de capacitación, desinterés por actualizarse, falta de incentivos por parte del gobierno como de la Institución, estos son factores que perjudican considerablemente en el desarrollo normal del proceso enseñanza aprendizaje. Mencionando además que los padres de familia han demostrado descuido y poco interés por controlar el rendimiento de sus hijos. Al existir desconocimiento por parte de los docentes sobre las nuevas tecnologías dentro del área de lengua y literatura en especial para la lectura comprensiva prácticamente los educandos continuarán leyendo lecturas tradicionales que no motivarán a los estudiantes.

Si los profesores se encuentran desactualizados y no conocen cual es el uso de la ofimática, los alumnos pierden el interés por leer y cada día se irán desmotivando por la lectura.

Es importante y fundamental que el docente aplique el proceso aprendizaje utilizando herramientas de la computación que si les motivará durante la clase de no hacer así tendremos un bajo rendimiento académico. Si los docentes rechazan el uso de la nueva tecnología en la educación, siguen manteniendo el sistema tradicionalista y no lograremos tener alumnos críticos y reflexivos que la educación de hoy exige.

Los aspectos detallados anteriormente muestran los motivos por las cuales los estudiantes fracasan en sus estudios, esto invita a que el gobierno conjuntamente con los maestros busquen alternativas favorables para mejorar el trabajo docente, y poder superar las deficiencias que se presentan en el proceso de enseñanza aprendizaje en especial por la lectura comprensiva, el progreso y atención a la escuela 4 de Febrero del Caserío Surangay del cantón Pelileo.

#### <span id="page-17-0"></span>**1.2.3 Prognosis**

De no mejorar la lectura y no utilizar las nuevas tecnologías de la información y comunicación como soporte para el desarrollo de las distintas actividades diarias del proceso enseñanza aprendizaje en la Escuela Fiscal 4 de Febrero tendremos como resultado estudiantes con bajo rendimiento, un alto desinterés y futuro fracaso estudiantil, en vista de que nos encontramos en un mundo competitivo y cada vez más exigente esto nos obliga a abandonar las clases teóricas e incluso se proyecta a que la educación ya no sea tan solo una simple pizarra y pupitre sino a que se trascienda y se interactué en las clases se haga uso de las computadoras que por falta de conocimiento y manejo se encuentran abandonas y si utilizar. Lo que

se quiere es un cambio y no el continuismo y la rutina sino al contrario innovar, actualizar, proyectar a ser más competitivos y trazar un futuro mejor para la educación y el país.

#### <span id="page-18-0"></span>**1.2.4 Formulación del Problema**

¿De que manera la Ofimática influirá en la lectura comprensiva de los estudiantes del tercer año de la Escuela Fiscal 4 de Febrero del caserío Surangay parroquia Huambaló del cantón Pelileo?

#### <span id="page-18-1"></span>**1.2.5 Interrogantes de la Investigación**

¿Cómo ayudar la ofimática a la lectura comprensiva?

¿Qué herramientas ofimáticas se deberán aplicar para fomentar la lectura comprensiva?

¿Cuál es el nivel de aprendizaje de Ofimática que tienen los estudiantes?

¿Qué características debería tener el medio didáctico ofimático para la lectura comprensiva que pueda ser usado por los niños del tercer año de Educación Básica?

¿Cómo mejorar la lectoescritura con la aplicación de la ofimática?.

#### <span id="page-18-2"></span>**1.2.6 Delimitación del Objeto de Investigación**

La investigación se realizará en base a los contenidos de la lectura comprensiva y de las herramientas ofimáticas que tenemos disponibles para despertar el interés y habilidades en los estudiantes, por medio de fábulas, cuentos, leyendas e historietas, etc.

#### **Delimitación Espacial**

La investigación se realizará con los estudiantes del Tercer Año de Educación Básica, en la escuela Fiscal "4 de Febrero" ubicada en el Caserío Surangay de la parroquia Huambaló del cantón Pelileo.

#### **Delimitación Temporal**

La investigación se realizará en el periodo junio octubre del 2010.

#### **1.2.7. Unidades de observación:**

Estudiantes del Tercer Año

#### <span id="page-19-0"></span>**1.3 Justificación**

La evolución tecnológica y científica a nivel mundial es vertiginosa, y la educación en general debe ir paralelo a todos estos avances, por lo tanto es imperioso que todas las personas involucradas, en el área educativa realicen una labor docente que apunte a sus dicentes a ser competitivos.

La Educación ecuatoriana tiene muchos problemas que necesitan ser investigados; por observaciones realizadas existen falencias en el proceso enseñanza aprendizaje y en el uso del horario para practicar la lectura compresiva cuyos resultados son bajo rendimiento, deserción y repitencia.

En el presente trabajo se va aplicar las técnicas motivacionales pertinentes para que los estudiantes utilicen y manejen las herramientas ofimáticas, en vista de que son importantes y necesarias para despertar y contribuir al interés y desarrollo del proceso enseñanza aprendizaje de los niños.

Todas estas técnicas y herramientas empleadas serán dirigidas de manera adecuada y profesional con la finalidad de despertar la curiosidad necesaria y el interés por la comprensión lectora, para de esta manera ir perfeccionando poco a poco y generando resultados positivos en los estudiantes.

Con este trabajo se pretende dar a conocer la importancia de la lectura y la respectiva aplicación de herramientas Ofimáticas, tanto para docentes y estudiantes y de esta manera repercutir en su vida personal, social y profesional.

Por tanto la finalidad de esta Investigación es buscar el buen desarrollo humano técnico y social de los alumnos del tercer año de la Escuela Fiscal "4 de Febrero" a fin de que ejerzan un importante rol y realicen prácticas utilizando las herramientas ofimáticas disponibles en la Institución.

#### <span id="page-20-0"></span>**1.4 Objetivos**

#### <span id="page-20-1"></span>**1.4.1 Objetivo General**

Investigar las herramientas de ofimática para mejorar la lectura comprensiva en los alumnos del tercer año de educación básica de la escuela "4 de Febrero" del caserío Surangay parroquia Huambalo del Cantón Pelileo en el periodo 2010 – 2011

#### <span id="page-20-2"></span>**1.4.2 Objetivo Específico**

- Diagnosticar el nivel de lectura que poseen los estudiantes
- Reforzar las bases teóricas de las herramientas Ofimáticas para el desarrollo de la lectura comprensiva.
- Aplicar las herramientas ofimáticas para elaborara material didáctico que mejore la lectura comprensiva en los estudiantes del tercer año de la escuela 4 de febrero del caserío Surangay parroquia Huambaló del cantón Pelileo.

#### **CAPITULO II**

#### <span id="page-21-1"></span> **2. MARCO TEÓRICO**

#### <span id="page-21-2"></span><span id="page-21-0"></span>**2.1 Antecedentes Investigativos**

En la biblioteca de la Facultad Ciencias Humanas y de la Educación, de la Universidad Técnica de Ambato, se ha revisado las tesis elaboradas por los alumnos de las promociones anteriores, no se han encontrado ninguna tesis relacionado al tema que se esta investigando.

#### <span id="page-21-3"></span>**2.2 Fundamentación Filosófica**

Las investigaciones sobre la lectura comprensiva se han convertido en uno de los factores que caracterizan la comprensión para el rendimiento escolar, pero tiene como objetivo facilitar el proceso de la lectura, conectado en los intereses de los estudiantes estableciendo un conjunto de actividades comprensivas.

La presente investigación está enmarcada en el ámbito socio – educativo, la investigación se sustenta dentro del paradigma critico – propositivo con la finalidad de mejorar la didáctica tradicionalista, por cuanto analiza una situación educativa y busca plantear alternativas de solución, se fundamenta en que el estudiante es capaz de vivir en una cultura del nuevo siglo, en medida que sea capaz de transferir el conocimiento y la tecnología para satisfacer sus necesidades y resolver problemas de la lectura comprensiva.

#### <span id="page-22-0"></span>**2.3 Fundamentación Legal**

#### **LEY DE EDUCACIÓN**

#### **TITULO VII**

## **EDUCACIÓN, NUEVAS TECNOLOGÍAS Y MEDIOS DE COMUNICACIÓN**

**ARTÍCULO 100.-** El Poder Ejecutivo Nacional, a través del Ministerio de Educación, Ciencia y Tecnología, fijará la política y desarrollará opciones educativas basadas en el uso de las tecnologías de la información y de la comunicación y de los medios masivos de comunicación social, que colaboren con el cumplimiento de los fines y objetivos de la presente ley.

**ARTÍCULO 102.-** El Ministerio de Educación, Ciencia y Tecnología encargará a Educar Sociedad del Estado, a través de la señal educativa "Encuentro" u otras que pudieran generarse en el futuro, la realización de actividades de producción y emisión de programas de televisión educativa y multimedial destinados a fortalecer y complementar las estrategias nacionales de equidad y mejoramiento de la calidad de la educación, en el marco de las políticas generales del Ministerio.

Dicha programación estará dirigida a:

- a) Los/as docentes de todos los niveles del Sistema Educativo Nacional, con fines de capacitación y actualización profesional.
- b) Los/as alumnos/as, con el objeto de enriquecer el trabajo en el aula con metodologías innovadoras y como espacio de búsqueda y ampliación de los contenidos curriculares desarrollados en las clases.
- c) Los/as adultos/as y jóvenes que están fuera del sistema educativo, a través de propuestas de formación profesional y técnica, alfabetización y finalización de la Educación Primaria y Secundaria, con el objeto de incorporar, mediante la aplicación de nuevos procesos educativos, a sectores sociales excluidos.

d) La población en general mediante la emisión de contenidos culturales, educativos y de divulgación científica, así como también cursos de idiomas en formato de educación a distancia.

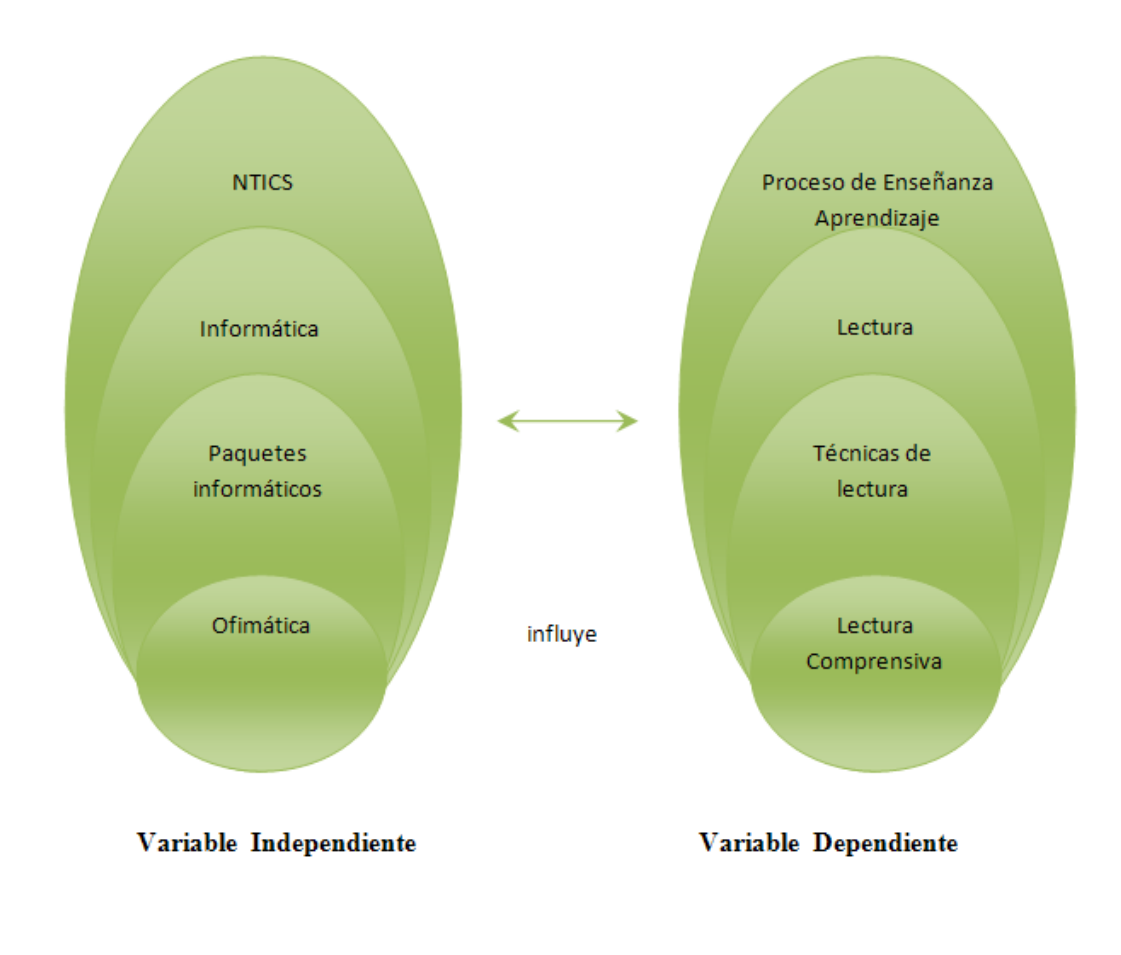

#### <span id="page-23-0"></span>**2.4 Categorías Fundamentales**

<span id="page-23-1"></span>**Gráfico Nº 2:** Categorías Fundamentales **Elaborado por:** Jackeline Moya

#### **VARIABLE INDEPENDIENTE**

#### **Concepto de NTIC's**

Las tecnologías de la información y la comunicación (TIC, TICs o bien NTIC para Nuevas Tecnologías de la Información y de la Comunicación o IT para «Information Technology») agrupan los elementos y las técnicas utilizadas en el

tratamiento y la transmisión de las informaciones, principalmente de informática, internet y telecomunicaciones.

#### **Las NTIC's como instrumento de apoyo en la acción educativa**

Es preciso reconocer que las nuevas tecnologías otorgan beneficios tanto económicos, sociales, pedagógicos como culturales a quienes las utilizan apropiadamente. Sin embargo, en el contexto pedagógico local su impacto sobre la educación no ha sido significativo hasta ahora. Cabe agregar, que los alumnos hacen uso extensivo de las mismas fuera de la escuela. Por esta razón, es una buena idea utilizar las nuevas tecnologías como dispositivo didáctico.

Desde una mirada constructivista, tenemos que contemplar el uso de las TIC's como instrumento cognitivo, es decir, enseñar-aprender con las TIC's llevando a cabo actividades colaborativas e interdisciplinarias.

Para que las TIC's desarrollen todo su potencial de transformación deben integrarse en el aula y convertirse en un instrumento cognitivo capaz de mejorar la inteligencia y potenciar la aventura de aprender.

#### **La inclusión educativa con las NTIC's**

Facilitar el acceso al conocimiento, es pues, una cuestión clave para evitar la desigualdad social. En este sentido, es necesario que la escuela se constituya en un espacio privilegiado desde donde favorecer el acceso y el uso crítico de los recursos tecnológicos actualmente disponibles, en tanto son herramientas y entornos que pueden estimular la actividad reflexiva, colaborar en el desarrollo de actitudes críticas y posibilitar formas innovadoras de interacción.

Un modelo pedagógico basado en las NTIC's debe ser lo suficientemente flexible y atractivo como para servir a todos los alumnos. Debe trabajar para alumnos de todos los niveles de capacidad y desempeño académicos. Debe comprometer la gama completa de posibilidades intelectuales para que los alumnos puedan aplicar todos sus talentos en el trabajo escolar. El currículum debe ser sensible a los

intereses y las necesidades de los alumnos y docentes. Al mismo tiempo, debe presentar a los docentes como los encargados finales de tomar decisiones y apoyar su constante indagación sobre preguntas educativas fundamentales acerca de qué enseñar, cómo enseñar y cómo averiguar lo que están aprendiendo sus alumnos. Si la meta de la educación es comprender, entonces los alumnos deben comprometerse activamente en convertir las ideas en propias.

#### **INFORMÁTICA**

#### **Definición de Informática**

La Informática es la ciencia aplicada que abarca el estudio y aplicación del tratamiento automático de la información, utilizando sistemas computacionales, generalmente implementados como dispositivos electrónicos. También está definida como el procesamiento automático de la información.

#### **Definición de Información**

Se define como un mensaje, normalmente bajo la forma de un documento o algún tipo de comunicación audible, gráfica o visible, que tiene un emisor y un receptor; capaz de impactar sobre sus juicios de valor y comportamiento al proporcionar ciertas diferencias en su interior o exterior.

#### **Tareas básicas de la Informática**

Conforme a ello, los sistemas informáticos deben realizar las siguientes tres tareas básicas:

- **Entrada:** captación de la información.
- **Proceso:** tratamiento de la información.
- **Salida:** transmisión de resultados.

En los inicios del procesado de información, con la informática sólo se facilitaban los trabajos repetitivos y monótonos del área administrativa. La automatización de

esos procesos trajo como consecuencia directa una disminución de los costes y un incremento en la productividad.

En la informática convergen los fundamentos de las ciencias de la computación, la programación y metodologías para el desarrollo de software, la arquitectura de computadores, las redes de computadores, la inteligencia artificial y ciertas cuestiones relacionadas con la electrónica. Se puede entender por informática a la unión sinérgica de todo este conjunto de disciplinas.

Esta disciplina se aplica a numerosas y variadas áreas del conocimiento o la actividad humana, como por ejemplo: gestión de negocios, almacenamiento y consulta de información, monitorización y control de procesos, industria, robótica, comunicaciones, control de transportes, investigación, desarrollo de juegos, diseño computarizado, aplicaciones/herramientas multimedia, medicina, biología, física, química, meteorología, ingeniería, arte, etc. Una de la aplicaciones más importantes de la informática es proveer información en forma oportuna y veraz, lo cual, por ejemplo, puede tanto facilitar la toma de decisiones a nivel gerencial (en una empresa) como permitir el control de procesos críticos.

Actualmente es difícil concebir un área que no use, de alguna forma, el apoyo de la informática. Ésta puede cubrir un enorme abanico de funciones, que van desde las más simples cuestiones domésticas hasta los cálculos científicos más complejos.

#### **Funciones principales de la informática**

Entre las funciones principales de la informática se cuentan las siguientes:

- Creación de nuevas especificaciones de trabajo.
- Desarrollo e implementación de sistemas informáticos.
- Sistematización de procesos.
- Optimización de los métodos y sistemas informáticos existentes.

#### **Ramas de la informática**

- **Cibernética:** Ciencia que estudia los mecanismos automáticos de comunicación y de control de los seres vivos y de las máquinas.
- **Robótica:** conjunto de estudios y técnicas destinadas a fabricar sistemas capaces de desempeñar funciones motrices e intelectuales en sustitución del hombre, haciendo su trabajo meramente automático.
- **Computación:** Conjunto de conocimientos científicos y de técnicas que hacen posible el tratamiento automático de la información por medio de computadoras.
- **Ofimática:** Equipamiento que se utiliza para generar, almacenar, procesar o comunicar información en un entorno de oficina la cual se puede generar, copiar y transmitir de forma manual, eléctrica o electrónica.
- **Telemática:** Conjunto de servicios y técnicas que asocian las telecomunicaciones y la informática; ofrece posibilidades de comunicación e información.
- **Mecatrónica:** Con la misma prioridad en la que se definen las Ramas de  $\bullet$ la Informática se tiene el de computación

#### **Paquetes Informáticos**

Es un tipo de programa informático diseñado como herramienta para permitir a un usuario realizar uno o diversos tipos de trabajo.

Esto lo diferencia principalmente de otros tipos de programas como los sistemas operativos (que hacen funcionar al ordenador), las utilidades (que realizan tareas de mantenimiento o de uso general), y los lenguajes de programación (con el cual se crean los programas informáticos).

#### **Ofimática**

Se llama ofimática al equipamiento hardware y software usado para crear, coleccionar, almacenar, manipular y transmitir digitalmente la información necesaria en una oficina para realizar tareas y lograr objetivos básicos. Las actividades básicas de un sistema ofimático comprenden el almacenamiento de datos en bruto, la transferencia electrónica de los mismos y la gestión de información electrónica relativa al negocio. La ofimática ayuda a optimizar o automatizar los procedimientos existentes.

La ofimática tiene como objetivo proporcionar elementos que posibiliten la simplificación, mejora y automatización de la organización de las actividades de una compañía o grupo de personas (gestión de datos administrativos, sincronización de reuniones, etc.).

Teniendo en cuenta que hoy día las organizaciones de compañías requieren un mayor grado de comunicación, la ofimática ya no se limita solamente a capturar documentos manuscritos. En especial, también incluye las siguientes actividades:

- $\bullet$  Intercambio de información;
- Gestión de documentos administrativos;
- Tratamiento de datos numéricos;
- Planificación de reuniones y administración de cronogramas de trabajo.

#### **Herramienta Ofimática**

Es una recopilación de programas, los cuales son utilizados en oficinas y sirve para diferentes funciones como crear, modificar, organizar, escanear, imprimir etc. archivos y documentos. Son ampliamente usados en varios lugares, ya que al ser eso (una recopilación), hace que sea asequible adquirir toda la suite, que programa por programa, lo cual es más complejo, al tener que conseguir programa por programa, y en caso del software pagado, más caro.

Generalmente las suites ofimáticas incluyen programas; pero la gran mayoría incluyen al menos un procesador de textos y una hoja de cálculo. Adicionalmente, la suite puede contener un Programa de presentación, un sistema de gestión de base de datos, herramientas menores de gráficos y comunicaciones, un gestor de información personal (agenda y cliente de correo electrónico) y un navegador web.

En la actualidad las suites ofimáticas dominantes en el mercado son, por parte del software pagado, Microsoft Office, la cual posee sus propios formatos cerrados de documentos para cada uno de sus programas. Respecto al software libre, está OpenOffice, desarrollado por Sun Microsystems, también con un formato para cada programa, pero de código abierto. Debido a esto y a la pobre compatibilidad entre las suites de Microsoft con otros formatos abiertos (como OpenDocument), en cada suite ofimática se hacen desarrollos que, generalmente, son poco adaptables a los cambios que hace una y otra suite

#### **Componentes del paquete para oficina**

El término "paquete para oficina" hace referencia a todos los programas de software que permiten realizar las tareas que normalmente se llevan a cabo en una oficina. En especial, un paquete para oficina incluye, por lo tanto, los siguientes programas de software:

- Procesamiento de textos:
- Una hoja de cálculo;
- Una herramienta de presentación
- Una base de datos;
- Un programador.

A continuación se enumeran los principales paquetes:

- AppleWorks
- Corel WordPerfect
- IBM/Lotus SmartSuite  $\bullet$
- Microsoft Office  $\bullet$
- Sun StarOffice  $\bullet$
- OpenOffice (gratuito, sin licencia)

#### **Descripción de las herramientas ofimáticas**

#### **Word**

Aunque sus posibilidades van mucho más allá, es un PROCESADOR DE TEXTOS. Si lo que usted desea es redactar una carta, un fax, un currículum, llevar a cabo un informe o memorando, incluso si quiere hacer un folleto, un manual, una tesis, monografía o resumen, crear una agenda o un calendario; ésta es su aplicación soñada.

También puede, claro está, utilizar toda su potencia, crear páginas web, realizar gráficos, organigramas, diseños con terminación profesional, introducirle imágenes, animaciones, sonidos, etc.

#### **Excel**

Su función principal es la de una HOJA DE CALCULO o PLANILLA ELECTRONICA. Advertencia: Su utilización puede causarle un suspiro de alivio. Puede crear facturas, hojas de balance, control de gastos, llevar estados de cuenta, incluso puede manejar toda la economía de su hogar y empresa, incluyendo el manejo de sueldos, y el control de su tarjeta de crédito.

Por suerte, la fiabilidad de sus funciones permiten innumerables posibilidades... también podemos confiarle estadísticas y complicados cálculos, compartir los datos de manera sencilla e incluso ponerlos en la web.

Además podemos insertarle todo tipos de objetos al igual que en Word, sonidos, imágenes, etc… y los tan bienvenidos comentarios, que pueden ser introducidos en cada celda. Como beneficio adicional, maneja en forma muy útil los datos, filtrando los contenidos para darnos solo la información que nos interesa.

#### **Access**

Una BASE DE DATOS por excelencia. Se ha ganado por si misma un reconocimiento del usuario a cualquier nivel. Los diferentes niveles de manejo de Access harán la diferencia del resultando de su creación. Puede llevar la administración de contactos y llamadas, controlar el inventario y los pedidos, llevar un registro de libros, revistas, música, etc. Las aplicaciones son innumerables.

Su potencia le permitirá crear su propio programa para manejar todos los datos que desee, relacionarlos a su gusto, mostrarlos actualizados en todo momento, imprimir informes completos y crear una interfaz que permita a otros usuarios ingresar, dar de baja y modificar datos con simpleza.

#### **PowerPoint**

Utilidad ideal para realizar PRESENTACIONES.

Una forma amena para presentar a los demás sus proyectos, ideas, resultados o cometidos de una empresa, cualidades de su producto, explicaciones de sus clases, etc. Es el formato ideal para acompañarlo en sus discursos o presentaciones con público, o bien, enviar el archivo y dejar que se explique por si mismo.

Puede realizar diferentes animaciones, insertarle imágenes, gráficos, películas, música o sus propias palabras, si lo desea. También permite, si usted posee una cámara web y un micrófono, hacer difusiones en directo a grupos pequeños, y mostrarles además su presentación.

#### **Outlook.**

Administra su CORREO electrónico. Pero va mucho más allá…si es una persona ocupada, con muchas actividades, o se contacta con mucha gente, dará las gracias a esta aplicación en más de una ocasión.

Permite hacer un seguimiento de los mensajes y contactos que usted tenga, reciba o envíe. También puede organizar los mensajes en carpetas, por colores o vistas, puede seleccionar el correo no deseado y mucho más.

Incluye además la posibilidad de llevar su agenda con calendario, puede recordarle sus tareas a realizar y le permite escribir notas, que puede ordenar según diferentes colores si es que necesita hacer un apunte.

#### **Mindmanager**

Es un programa comercial de mapas mentales desarrollado por Mindjet Corporation. Las características que se incluyen en el manual son para el soporte de [gestión de tareas,](http://es.wikipedia.org/w/index.php?title=Gesti%C3%B3n_de_tareas&action=edit&redlink=1) filtros, proceso abierto [API,](http://es.wikipedia.org/wiki/API) y el apoyo de RSS. Los mapas pueden extraer datos de [Microsoft Excel](http://es.wikipedia.org/wiki/Microsoft_Excel) y [Outlook,](http://es.wikipedia.org/wiki/Microsoft_Outlook) y pueden ser exportados a [Microsoft Word,](http://es.wikipedia.org/wiki/Microsoft_Word) [PowerPoint,](http://es.wikipedia.org/wiki/Microsoft_PowerPoint) [Visio](http://es.wikipedia.org/wiki/Microsoft_Visio) y [Project,](http://es.wikipedia.org/wiki/Microsoft_Project) así como a páginas web HTML y como a documentos en formato [PDF.](http://es.wikipedia.org/wiki/Portable_Document_Format)

MindManager permite a las personas a trabajar más inteligentemente, pensar de forma creativa y ahorrar tiempo de revolucionar la captura visual y gestión de la información.

MindManager es un excelente gestor de proyectos con el que podrá tener perfectamente organizadas todas sus ideas, objetivos, opciones, etc., tener una perspectiva general de su trabajo y al mismo tiempo no olvidarse de ningún detalle.

#### **Negocios, Hogar y Ocio**

Ventajas competitivas, inversión inteligente, estrategias de mercado, marketing, gestión de clientes, controles de stock, eficiencia de procesos, evalúo de productividad, administración, contabilidad… la lista es interminable. Todas preocupaciones de empresarios y funcionarios.

Ofimática, Word, Excel, Access, PowerPoint, Outlook… cambiando términos por términos?. El mundo de la ofimática solo parece agregar más preocupaciones con tantos términos.

Pero no, al contrario de esto ha brindado la posibilidad de llevar una gestión positiva y de manera sumamente sencilla. Tanto así que estas herramientas cruzaron el portal de la oficina, para afirmarse de igual forma en el hogar, en los estudios y en el ocio. Ya sea una ama de casa, un empresario, un escolar o universitario, una secretaria, un comerciante, o se encuentre retirado; las múltiples funciones de estas pocas herramientas conseguirán atraparlo.

#### **VARIABLE DEPENDIENTE:**

#### **Lectura Comprensiva**

#### **Lectura**

La lectura es el proceso de la recuperación y aprehensión de algún tipo de información o ideas almacenadas en un soporte y transmitidas mediante algún tipo de código, usualmente un lenguaje, que puede ser visual o táctil (por ejemplo, el sistema Braille). Otros tipos de lectura pueden no estar basados en el lenguaje tales como la notación o los pictogramas.

#### **Definición de de Lectura Comprensiva**

Se denomina lectura comprensiva a la aproximación a un texto que persigue la obtención de una visión más analítica del contenido del texto. La lectura comprensiva tiene por objeto la interpretación y comprensión critica del texto, es decir en ella el lector no es un ente pasivo, sino activo en el proceso de la lectura, es decir que descodifica el mensaje, lo interroga, lo analiza, lo critica, etc.

Mediante la lectura comprensiva el lector se plantea las siguientes interrogantes: ¿conozco el vocabulario? ¿Cuál o cuales ideas principales contiene? ¿Cuál o cuales ideas secundarias contiene? ¿Qué tipo de relación existe entre las ideas principales y secundarias?

#### **Importancia de la lectura comprensiva**

Una lectura comprensiva es aquella por la cual se interpreta la totalidad de los contenidos del texto. El proceso de la información tiene como eje central la comprensión del significado de los conceptos para elaborar estructuras de

mentales. Se busca la asimilación comprensiva de los conocimientos, como medio para retenerlos mejor y para potenciar el pensamiento propio.

El método consiste en que el docente provea de condiciones, para que los estudiantes realicen una práctica diaria de lectura variada, en la cual se integren procesos de comprensión, expresión, conocimientos y aplicación. Su objetivo es que los estudiantes interrelacionen los contenidos de las lecturas con los objetivos del programa y la vida diaria.

#### **Ventajas de la lectura comprensiva**

Consiste en volver a leer el texto, pero más despacio, párrafo a párrafo, reflexionando sobre lo que leemos. De esta manera entenderás mejor el tema a estudiar, por lo que te será mucho más fácil asimilar y aprender.

#### **Aplicar diferentes técnicas:**

- 1. Resumen.
- 2. Cuadro sinóptico.
- 3. Cuestionario.
- 4. Esquema

#### **Fijar las ideas analizadas.**

- 1. Lectura analítica
- 2. Lectura sintetizante.

#### **Pasos para una Lectura Comprensiva**

Para comenzar con el entrenamiento de las habilidades que exigen esta técnica, se debe conocer los pasos para llegar a la lectura comprensiva:

¿Qué expresa el título? ¿Sobre qué trata el texto? ¿Qué significado tiene el título?

- ¿Qué idea general tiene la primera lectura? ¿De qué habla el texto? (No es necesario recordar cabalmente lo que expresa el texto sino tener una vaga idea)
- De cada párrafo leído ¿qué es lo esencial y qué lo secundario?
- Una vez subrayado el texto. ¿Cuáles son las técnica que se elige para seguir analizándolo? (Resumen, Síntesis, Cuadro Sinóptico, Cuestionario)
- ¿Qué se recuerda del análisis realizado? (Señalar ideas)  $\bullet$

#### **El subrayado**

Es destacar mediante un trazo (líneas, rayas u otras señales) las frases esenciales y palabras claves de un texto.

#### **Por qué es conveniente subrayar**

- Porque llegamos con rapidez a la comprensión de la estructura y organización de un texto.
- Ayuda a fijar la atención
- Favorece el estudio activo y el interés por captar lo esencial de cada párrafo.
- Se incrementa el sentido crítico de la lectura porque destacamos lo  $\bullet$ esencial de lo secundario.
- Una vez subrayado podemos reparar mucha materia en poco tiempo.
- Es condición indispensable para confeccionar esquemas y resúmenes.
- Favorece la asimilación y desarrolla la capacidad de análisis y síntesis.

#### **Qué se debe subrayar**

- La idea principal, que puede estar al principio, en medio o al final de un párrafo. Hay que buscar ideas.
- Palabras técnicas o específicas del tema que estamos estudiando y algún dato relevante que permita una mejor comprensión.
Para comprobar que hemos subrayado correctamente podemos hacernos preguntas sobre el contenido y sí las respuestas están contenidas en las palabras subrayadas entonces, el subrayado estará bien hecho.

# **Cómo detectamos las ideas más importantes para subrayar**

- Son las que dan coherencia y continuidad a la idea central del texto
- En torno a ellas son las que giran las ideas secundarias.

## **Cómo se debe subrayar**

- Mejor con lápiz que con bolígrafo. Sólo los libros propios
- Utilizar lápices de colores. Un color para destacar las ideas principales y otro distinto para las ideas secundarias.
- Sí utilizamos un lápiz de un único color podemos diferenciar el subrayado con distintos tipos de líneas

### **Cuándo se debe subrayar**

- Nunca en la primera lectura, porque podríamos subrayar frases o palabras que no expresen el contenido del tema.
- Las personas que están muy entrenadas en lectura comprensiva deberán hacerlo en la segunda lectura.
- Las personas menos entrenadas en una tercera lectura.
- Cuando conocemos el significado de todas las palabras en sí mismas y en el contexto en que se encuentran expresadas.

## **Proceso Enseñanza Aprendizaje**

## Estilos de Aprendizaje

Con relación a la problemática del aprendizaje y en particular a la forma por la cual cada individuo aprende, muchos investigadores de la educación coinciden en apuntar que las personas poseen diferentes estilos de aprendizaje, y estos son, en

definitiva, los responsables de las diversas formas de acción de los estudiantes ante el aprendizaje.

A la importancia de considerar los estilos de aprendizaje como punto de partida en el diseño, ejecución y control del proceso de enseñanza- aprendizaje en el marco de la propia psicología educativa y la didáctica en general, es en sí, lo que concierne principalmente a la labor docente.

La investigación sobre los estilos cognitivos ha tenido gran importancia para la metodología, al brindar evidencias que sugieren que el acomodar los métodos de enseñanza a los estilos preferidos de los estudiantes, puede traer consigo una mayor satisfacción de éstos y también una mejora en los resultados académicos.

Con esto queda postulado que los profesores pueden ayudar a sus estudiantes concibiendo una instrucción que responda a las necesidades de la persona con diferentes preferencias estilísticas y enseñándoles, a la vez, cómo mejorar sus estrategias de aprendizaje constantemente.

Los estilos cognitivos son definidos como la expresión de las formas particulares de los individuos en percibir y procesar la información. Particular sentido adquirió el estudio de los estilos cognitivos con los descubrimientos operados en el campo de la a veces los patrones de cambio están relacionados simplemente con la ambigüedad de la traslación de mesabancos de los alumnos a una teoría desenvolvente a cada uno de los maestros que tienen un problema sexual con los alumnos.

## **2.5 Hipótesis**

El uso de las herramientas Ofimáticas mejorará la lectura comprensiva en los alumnos del tercer año de educación básica de la escuela 4 de febrero del caserío Surangay parroquia Huambaló del Cantón Pelileo.

# **2.6 Señalamiento de Variables**

# **2.6.1 Variable Independiente**

La Ofimática

# **2.6.2 Variable Dependiente**

Lectura Comprensiva

# **CAPITULO III**

# **3. METODOLÓGIA**

#### **3.1 Modalidad Básica de la Investigación**

Para este tipo de investigación se empleo la investigación de campo y la bibliográfica

**La investigación de Campo.-** Este tipo de investigación se utilizó en vista de que todos los recursos necesarios son accesibles para su estudio para ello se utilizó las siguientes técnicas como la encuesta, la observación

#### Observación

Esta técnica se empleo para evaluar el grado de conocimiento y el interés de los estudiantes por la lectura comprensiva el mismo que fue deficiente en vista de que los estudiantes se encuentran desinteresados y no practican la lectura comprensiva.

#### La encuesta

Esta técnica se aplicó a docentes y estudiantes en vista de que se requería recabar información acerca de cómo se imparte y se socializa contenidos dando como resultado que los docentes no emplean herramientas ofimáticas para la construcción de conocimiento y despertar el interés por la lectura comprensiva por lo que los alumnos cada vez se desmotivan y se inquietan y no practican la lectura.

**Investigación Bibliográfica.-** Este tipo de investigación se utilizó para fundamentar teóricamente los contenidos de la investigación para la misma se

acudió a revistas, folletos, libros, enciclopedias, y la poderosa herramienta del Internet.

### **Investigación Aplicativa**

Este tipo de Investigación se utilizó con los conocimientos en la práctica, para aplicarlos, en los estudiantes y fomentar el interés por la lectura comprensiva.

## **3.2 Nivel o Tipo de Investigación**

La Investigación se basa en tres niveles:

- **Explicativo.-** Porque busca comprobar la Hipótesis a través de la comparación, donde los estudiantes mejorarán y fortalecerán su aprendizaje sobre la lectura comprensiva utilizando como herramientas Ofimáticas.
- **Descriptivo.-** Se ejecuta un análisis crítico que permite identificar las causas y efectos de la utilización de herramientas ofimáticas para la lectura comprensiva.
- **Exploratorio.-** A través de una encuesta se realizará un diagnóstico, para saber si se puede utilizar herramientas Ofimáticas que facilite la comprensión de la lectura.

#### **3.3 Población y Muestreo**

La presente Investigación esta orientada a los alumnos de Tercer Año de Educación Básica de la Escuela "4 de Febrero" constituida por 45 alumnos, 4 maestros y 1 autoridad. Como se detalla a continuación:

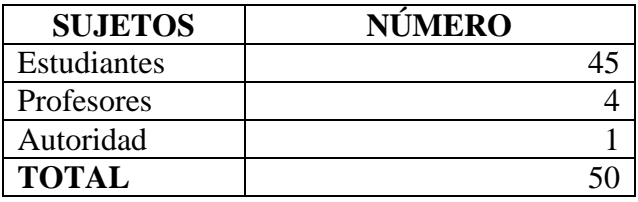

**Cuadro Nº 1:** Población y muestreo **Elaborado por:** Jackeline Moya

Se trabaja con el total de la población, 50 personas.

# **3.4 Operacionalizacion de Variables**

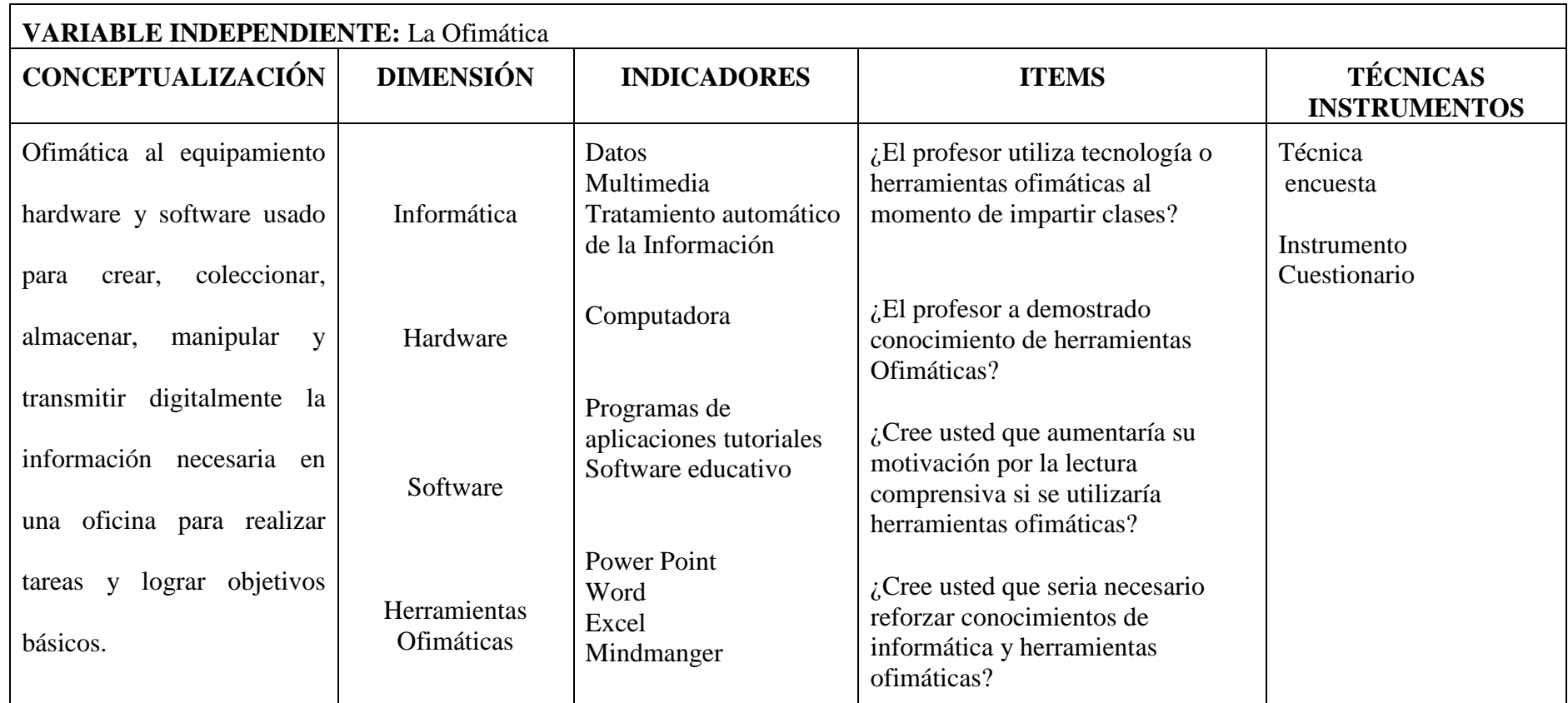

**Cuadro Nº 2:** Operacionalización de Variable Independiente **Elaborado por: Norma** Jackeline Moya Carrillo

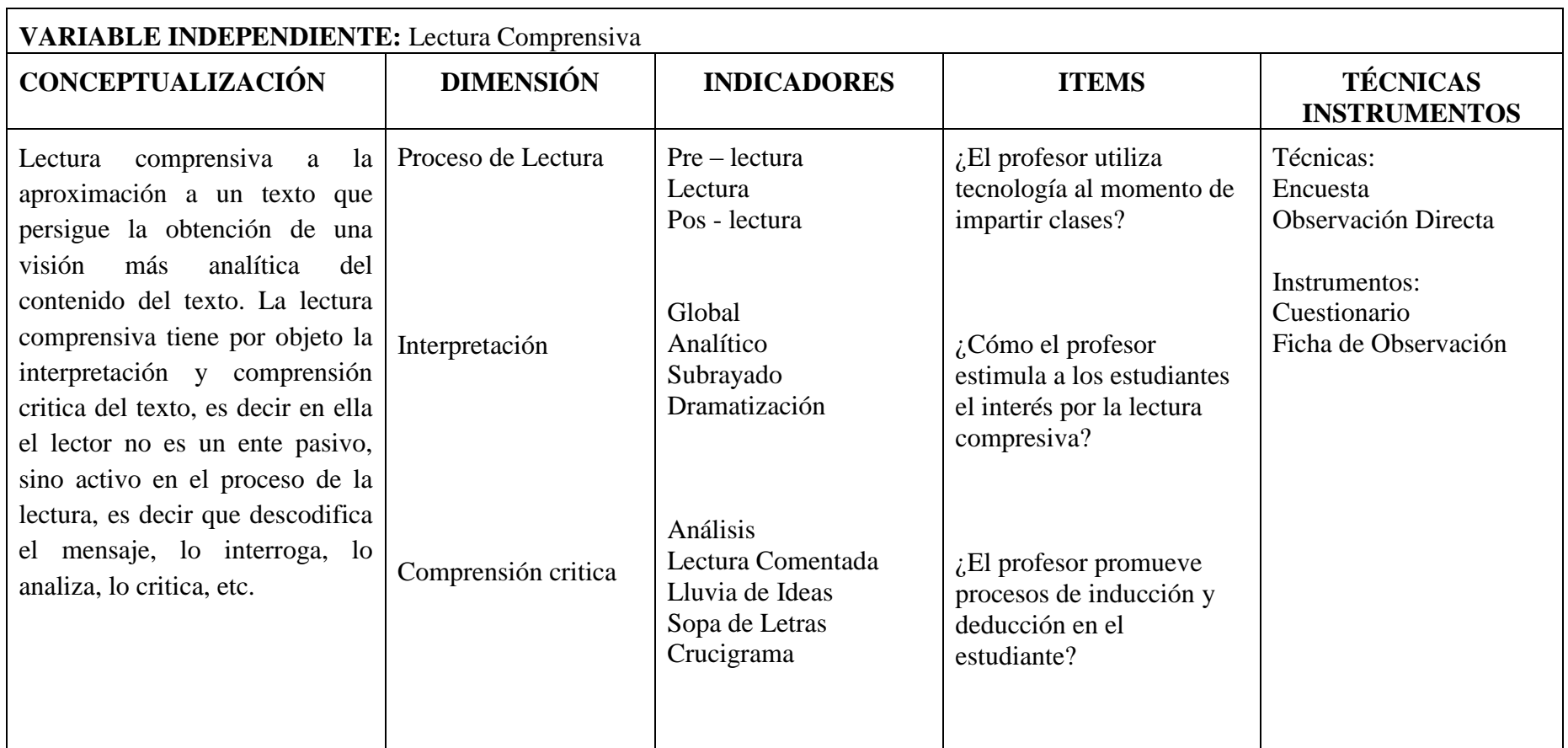

**Cuadro Nº 3:** Operacionalización de Variable Dependiente

**Elaborado por: Norma** Jackeline Moya Carrillo

### **3.5 Plan de Recolección de Información**

# **Técnicas**

- Encuestados a docentes del  $4^{10}$ ,  $5^{10}$ ,  $6^{10}$  y  $7^{100}$  Año de Educación Básica y a la maestra Área de inglés.
- Instrumentos. Cuestionario
- Encuestados a alumnos del  $3^{r0}$ , 4<sup>to</sup>, 5<sup>to</sup> Años de Educación Básica
- Instrumentos. Cuestionario

# **3.6 Plan de Procesamiento de Información**

- Clasificación de la información mediante la revisión de los datos recopilados
- Categorización para clasificar las respuestas, tabulación con la ayuda del computador.
- Elaboración de gráficos estadísticos que permitirán comprender e interpretar el conjunto de datos recopilados mediante la utilización de Excel.

# **CAPITULO IV**

# **4. ANALISIS E INTERPRETACIÓN DE DATOS**

### **4.1 Análisis de los Resultados**

En este trabajo de investigación la técnica que se utilizó es el cuestionario el mismo que nos permite tener información en forma escrita, a través de un número representativo de individuos de una población

# **ENCUESTA REALIZADA A LOS ESTUDIANTES DEL 3ero AÑO DE EDUCACIÓN BÁSICA DE LA ESCUELA 4 DE FEBRERO**

1. ¿Conoce usted que es la ofimática?

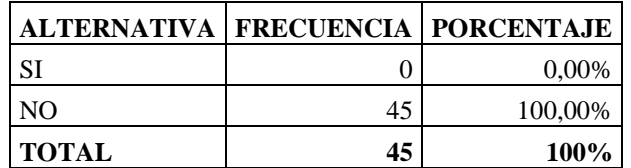

**Cuadro Nº 4:** Pregunta 1 a estudiantes **Elaborado por: Norma** Jackeline Moya Carrillo

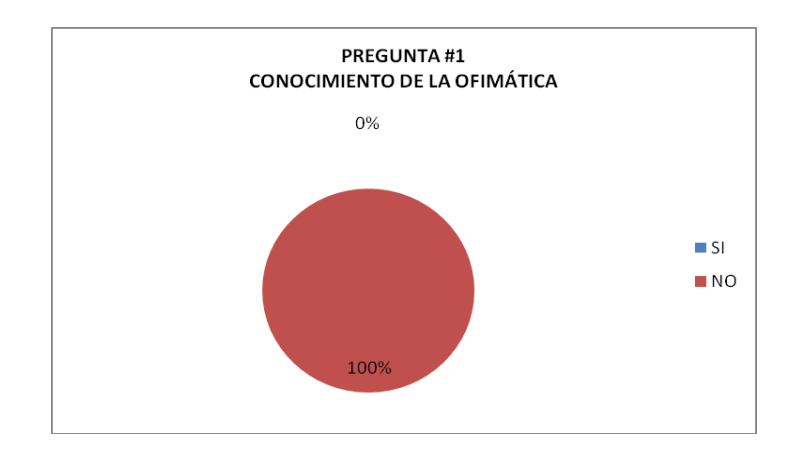

**Gráfico Nº 3:** Pregunta 1 de los Estudiantes **Elaborado por:** Norma Jackeline Moya Carrillo

# **ANÁLISIS E INTERPRETACIÓN DE RESULTADOS**

De la encuesta realizada en esta pregunta existe un 100% que mencionan que no tienen conocimiento sobre la ofimática. De lo que se deduce que los estudiantes en su totalidad no están preparados con las nuevas herramientas tecnológicas.

2. ¿Para usted es mejor leer una leyenda, un cuento en el libro de lectura, que utilizando las presentaciones en PowerPoint?

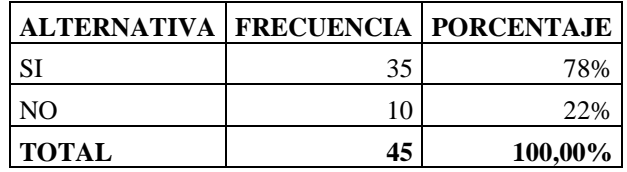

**Cuadro Nº 5:** Pregunta 2 a estudiantes **Elaborado por:** Norma Jackeline Moya Carrillo

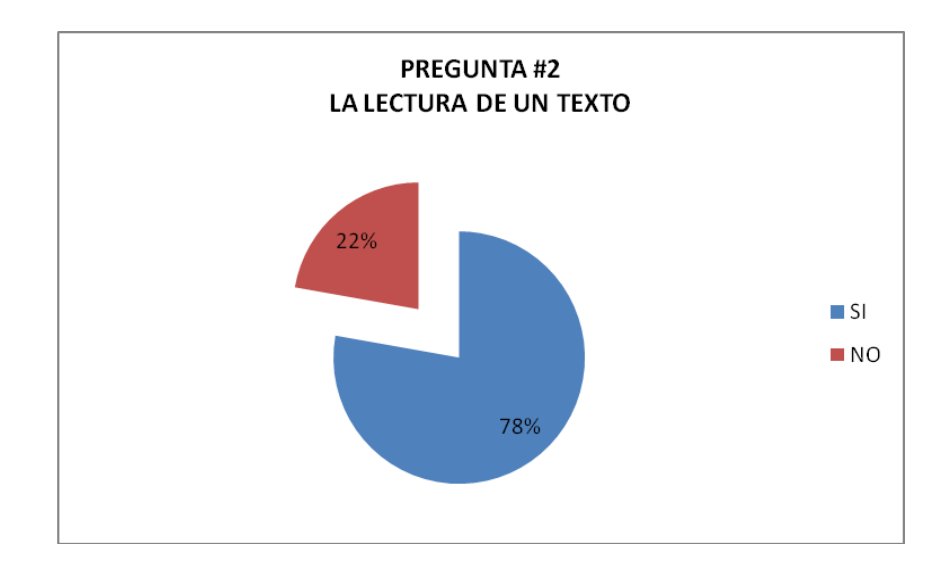

**Gráfico Nº 4:** Pregunta 2 de los Estudiantes **Elaborado por:** Norma Jackeline Moya Carrillo

# **ANÁLISIS E INTERPRETACIÓN DE RESULTADOS**

De la encuesta realizada el 78% menciona que si es mejor leer una leyenda, un cuento en el libro de lectura, que utilizando las presentaciones en PowerPoint y un 22% que no es mejor leer una leyenda, un cuento en el libro de lectura, que

utilizando las presentaciones en PowerPoint .Por lo tanto es importante efectuar motivaciones apropiadas para que la mayoría de estudiantes despierte el interés para leer en presentaciones de Power Point.

3. Le gustaría practicar la lectura en programas de la Ofimática (Word, Power Point)

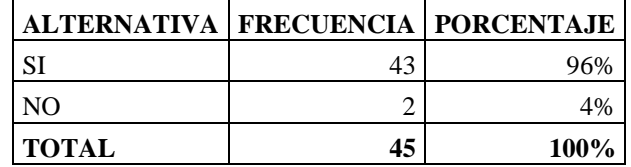

**Cuadro Nº 6:** Pregunta 3 a estudiantes

**Elaborado por:** Norma Jackeline Moya Carrillo

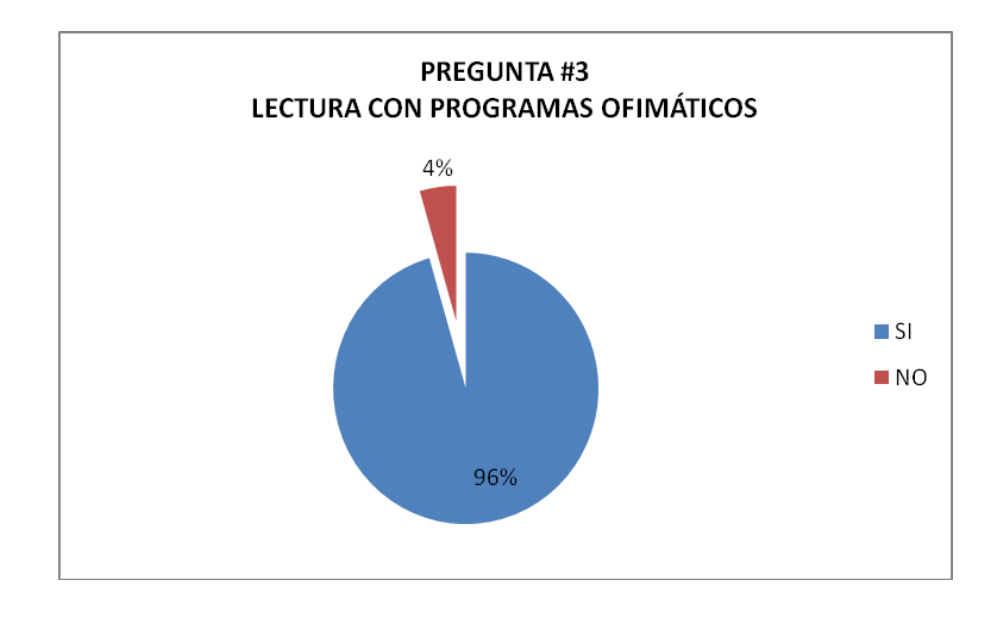

**Gráfico Nº 5:** Pregunta 3 de los Estudiantes **Elaborado por:** Norma Jackeline Moya Carrillo

# **ANÁLISIS E INTERPRETACIÓN DE RESULTADOS**

De la encuesta realizada el 96% menciona que si les gustaría practicar la lectura en programas ofimáticos y tan solo un 4% que no les gustaría practicar la lectura en programas ofimáticos .De ahí que es importante y fundamental realizar lecturas con los estudiantes en programas de Ofimática

4. Su maestra alguna vez ha preparado lecturas utiliza las herramientas Ofimáticas

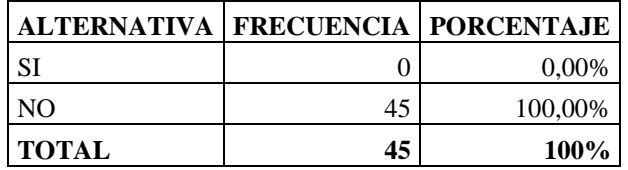

**Cuadro Nº 7**: Pregunta 4 a estudiantes **Elaborado por:** Norma Jackeline Moya Carrillo

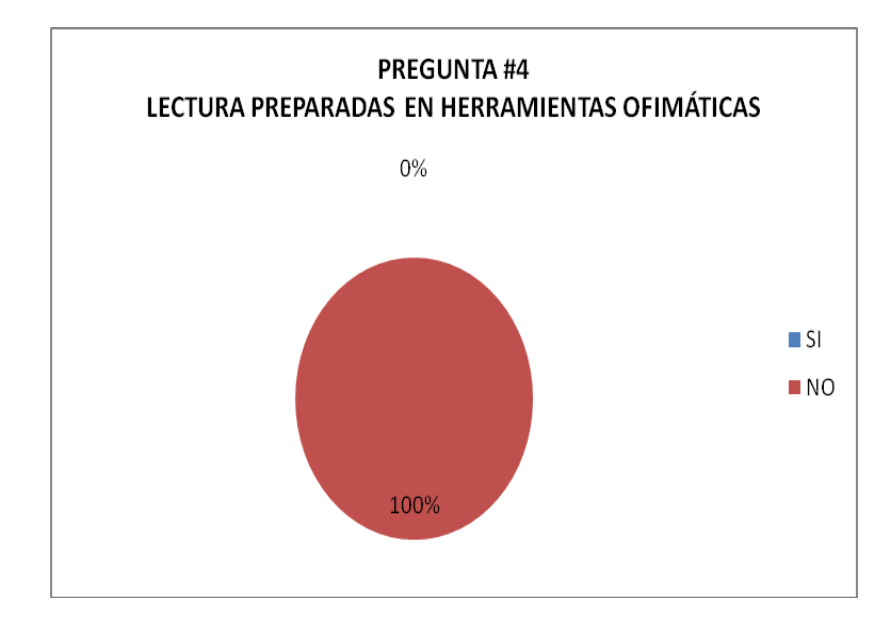

**Gráfico Nº 6:** Pregunta 4 de los Estudiantes **Elaborado por:** Norma Jackeline Moya Carrillo

# **ANÁLISIS E INTERPRETACIÓN DE RESULTADOS**

De la encuesta realizada un 100% menciona que su maestra no ha preparado lecturas con herramientas ofimáticas. Por lo que se deduce que la maestra desconoce de la tecnología actual.

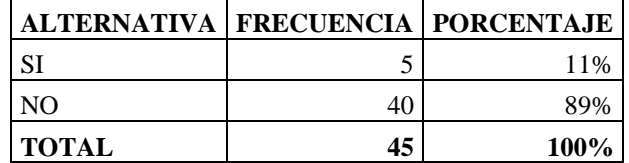

5. ¿Le gustaría que su maestra le imparta clases con herramientas Ofimáticas?

**Cuadro Nº 8:** Pregunta 5 de los Estudiantes **Elaborado por:** Norma Jackeline Moya Carrillo

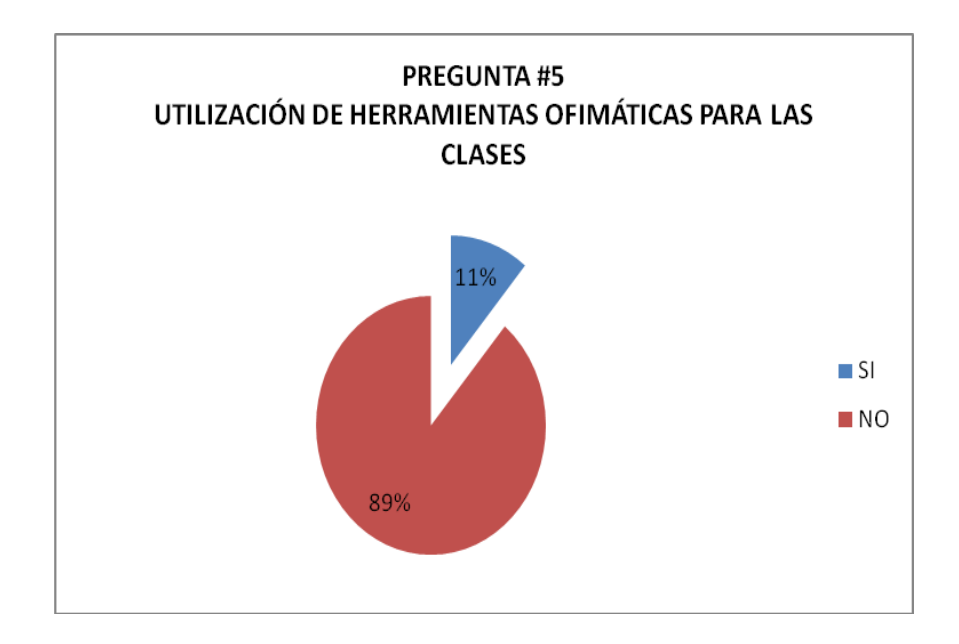

**Gráfico Nº 7:** Pregunta 5 de los Estudiantes **Elaborado por:** Norma Jackeline Moya Carrillo

# **ANÁLISIS E INTERPRETACIÓN DE RESULTADOS**

De la encuesta realizada el 89% indica que no les gustaría que su maestra imparta clases utilizando herramientas ofimáticas y tan solo un 11% que si les gustaría que su maestra imparta clases utilizando herramientas ofimáticas. Lo que se determina que los maestros deben utilizar estrategias educativas para lograr que a todos los estudiantes les guste recibir clases con uso de herramientas ofimáticas

6. ¿La ofimática (Word, Excel, PowerPoint) motivara al alumno a mejorar su lectura?

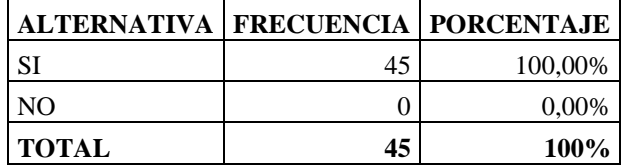

**Cuadro Nº 9:** Pregunta 6 de los Estudiantes **Elaborado por:** Norma Jackeline Moya Carrillo

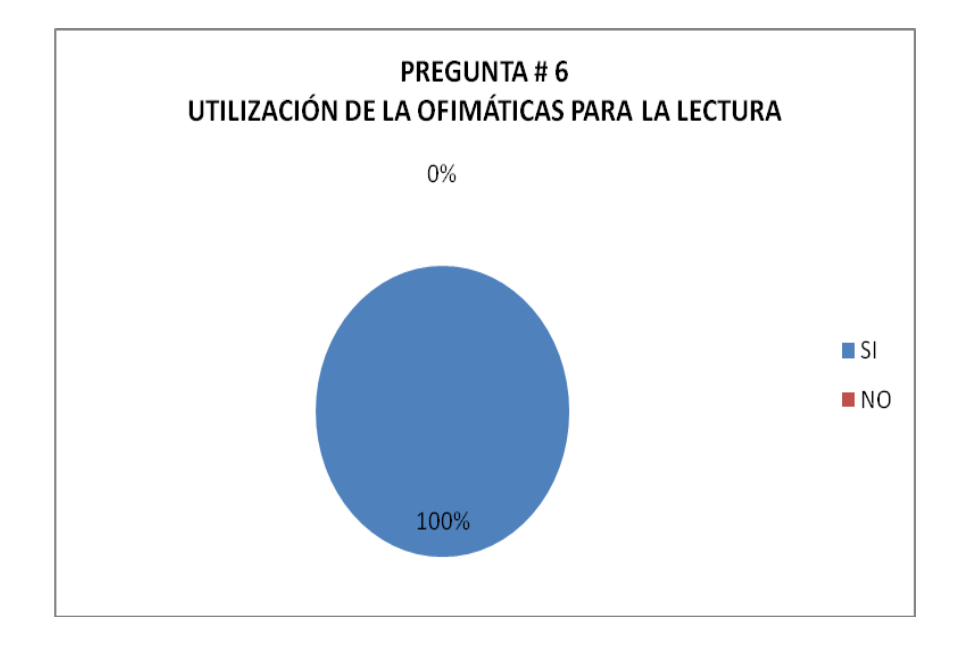

**Gráfico Nº 8:** Pregunta 6 de los Estudiantes **Elaborado por:** Norma Jackeline Moya Carrillo

# **ANÁLISIS E INTERPRETACIÓN DE RESULTADOS**

De la encuesta realizada el 100% indica que la Ofimática si motivará a los alumnos a mejorar su lectura, de lo que se deduce que el uso de las herramientas ofimáticas si mejorar.

# **CUADRO GENERAL DE RESULTADOS**

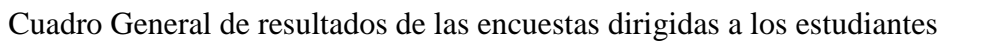

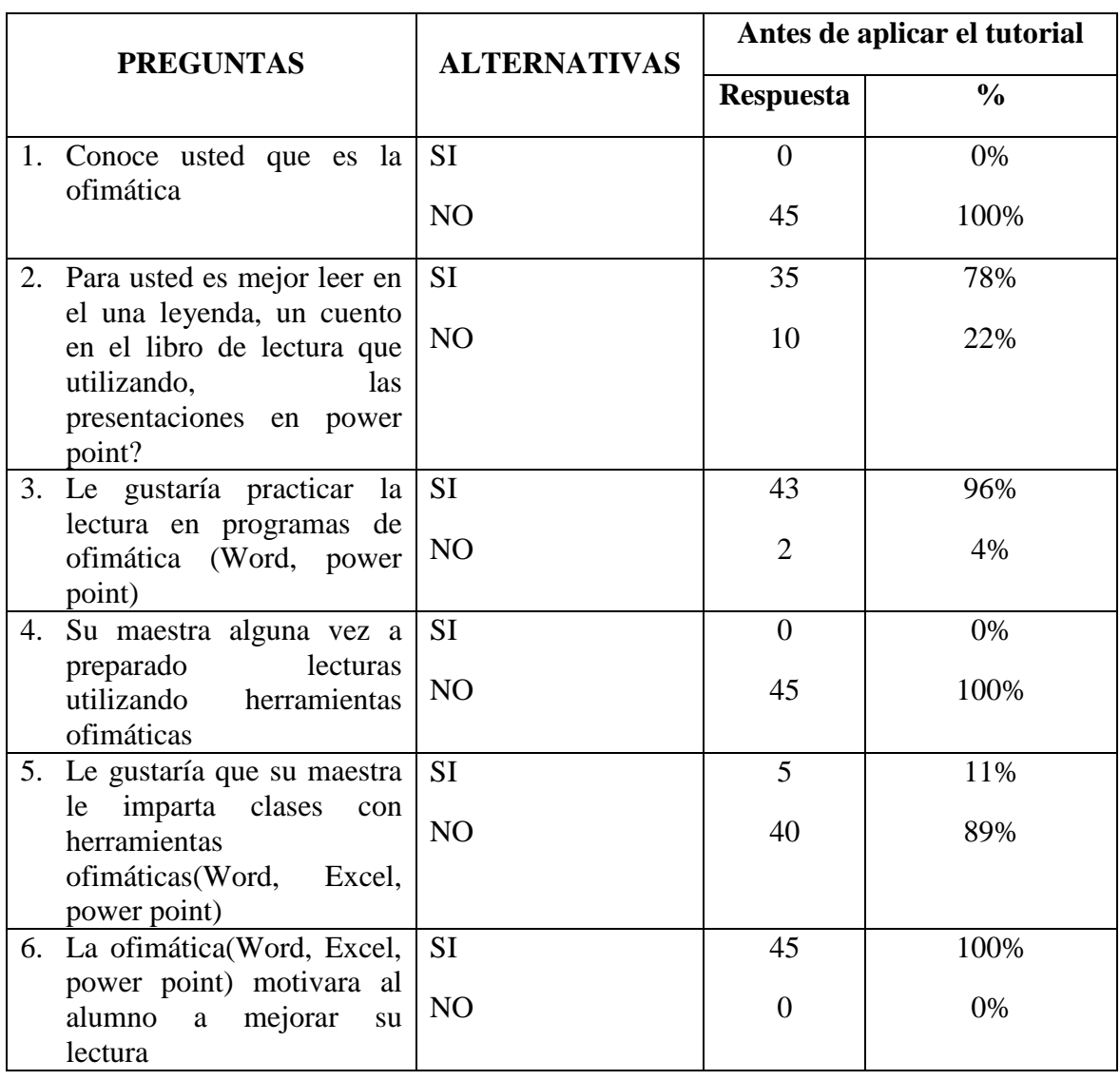

**Cuadro Nº 10:** Cuadro General de resultados de las encuestas dirigidas a los estudiantes

**Elaborado por:** Norma Jackeline Moya Carrillo

# **ENCUESTA REALIZADA A LOS MAESTROS Y AUTORIDADES DE TERCER AÑO DE EDUCACIÓN BÁSICA**

1. ¿Conoce usted que la ofimática?

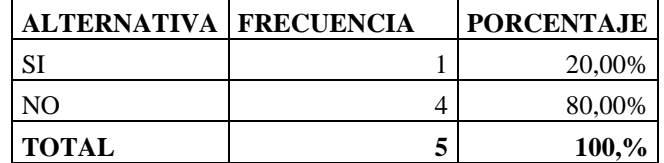

**Cuadro Nº 11**: Pregunta 1 a docentes y autoridades **Elaborado por:** Norma Jackeline Moya Carrillo

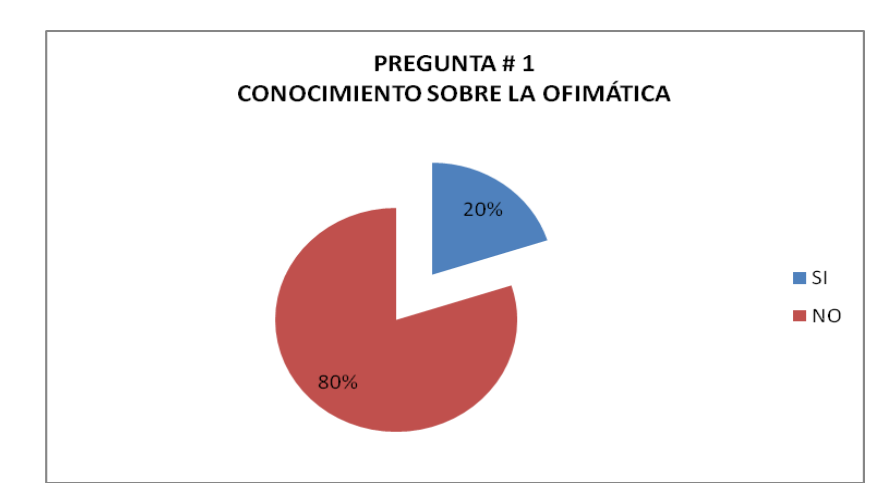

**Gráfico Nº 9:** Pregunta 1 a docentes y autoridades **Elaborado por:** Norma Jackeline Moya Carrillo

# **ANÁLISIS E INTERPRETACIÓN DE RESULTADOS**

De la encuesta realizada el 80% indica que no tienen conocimiento de Ofimática y tan solo un 20% indica que si tiene conocimiento de Ofimática, de ahí que es importante que los docentes acudan a los cursos de capacitación sobre la ofimática y sus herramientas.

2. A utilizado alguna vez las herramientas ofimáticas para impartir sus clases

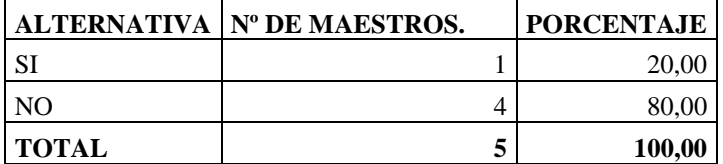

**Cuadro Nº 12**: Pregunta 2 a Docentes y Autoridades **Elaborado por:** Norma Jackeline Moya Carrillo

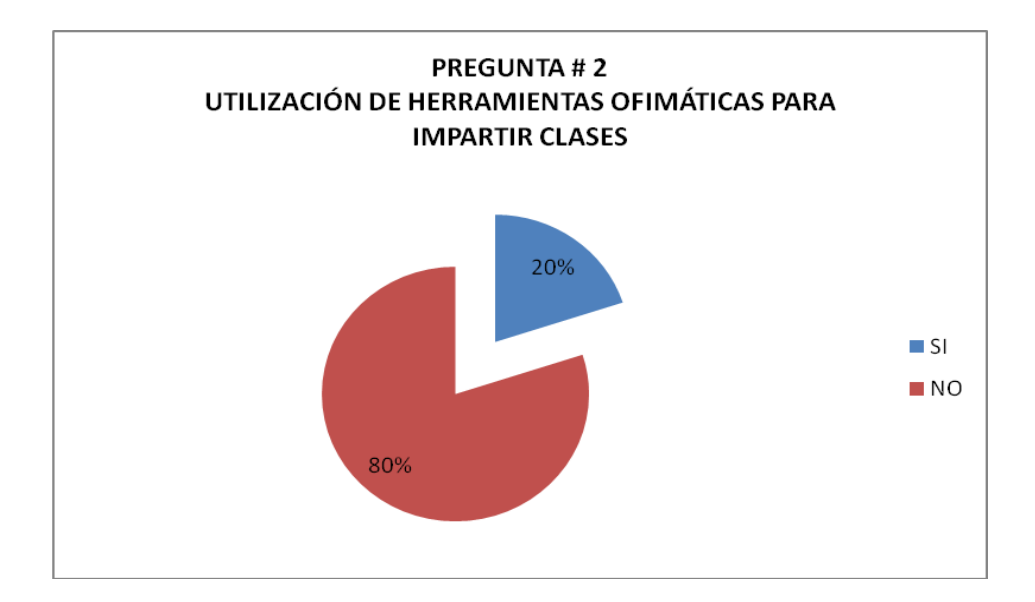

**Gráfico Nº 10:** Pregunta 2 a Docentes y Autoridades **Elaborado por:** Norma Jackeline Moya Carrillo

# **ANÁLISIS E INTERPRETACIÓN DE RESULTADOS**

De la encuesta realizada que el 20% si ha utilizado herramientas ofimáticas para impartir sus clases mientras que el 80% indica que no ha utilizado herramientas ofimáticas para impartir sus clases, por lo tanto se demuestra claramente que los docentes mantienen una educación tradicional.

3. Alguna vez a preparado lecturas con herramientas ofimáticas

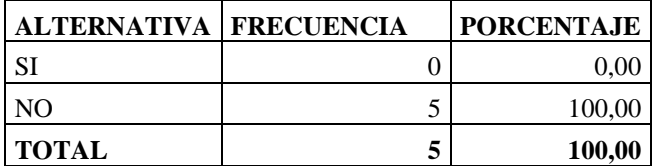

**Cuadro Nº 13**: Pregunta a Docentes y Autoridades **Elaborado por:** Norma Jackeline Moya Carrillo

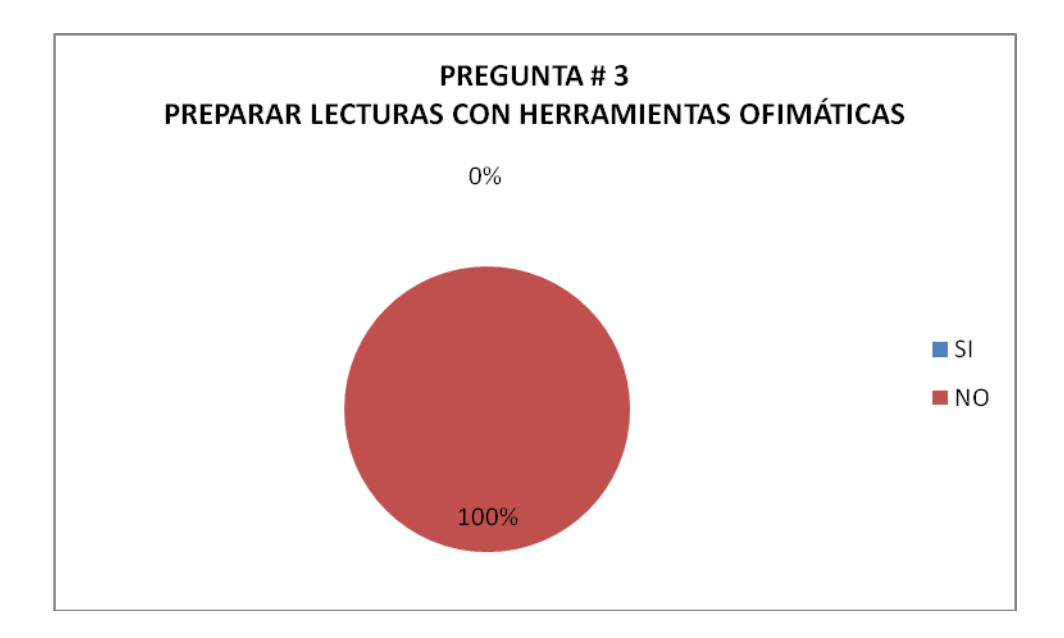

**Gráfico Nº 11**Pregunta 3 a Docentes y Autoridades **Elaborado por:** Norma Jackeline Moya Carrillo

# **ANÁLISIS**

De la encuesta realizada el 100% indica que no ha preparado lecturas utilizando herramientas ofimáticas, lo que demuestra que existen docentes que no se actualizan con la tecnología educativa

4. Cree usted que la ofimática (Word, Excel, PowerPoint) ayudara a mejorar la lectura comprensiva en los estudiantes

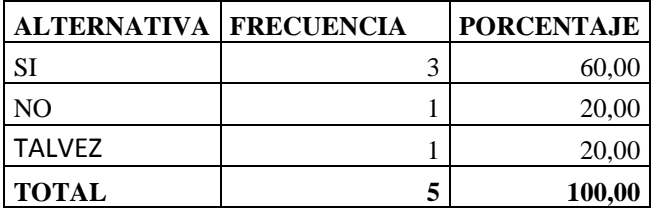

**Cuadro Nº 14**: Pregunta 4 a Docentes y Autoridades **Elaborado por:** Norma Jackeline Moya Carrillo

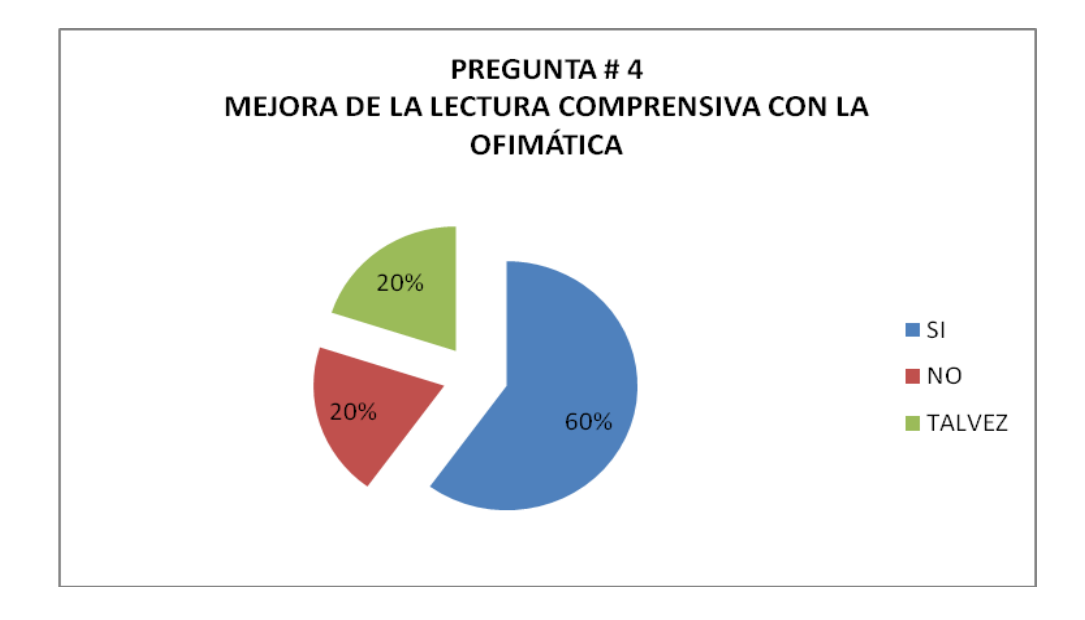

**Gráfico Nº 12:** Pregunta 4 a Docentes y Autoridades **Elaborado por:** Norma Jackeline Moya Carrillo

# **ANÁLISIS E INTERPRETACIÓN DE RESULTADOS**

De la encuesta realizada el 60% indica que con la utilización de la ofimática ayudará a mejorar la lectura comprensiva en los estudiantes, un 20% indica que no les ayudará a mejorar la lectura comprensiva, y un 20% indica que tal vez les ayudará a mejorar la lectura comprensiva, lo que determina que los docentes si tienen conocimientos sobre la ofimática si no que no lo practican.

5. El uso de la ofimática mejorara el proceso de enseñanza

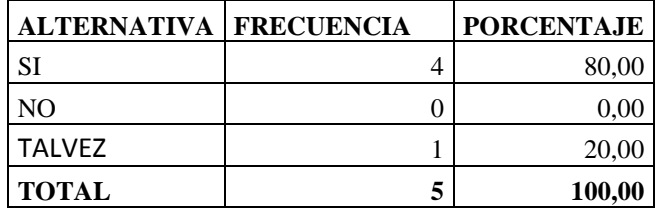

**Cuadro Nº 15:** Pregunta 5 a Docentes y Autoridades **Elaborado por:** Norma Jackeline Moya Carrillo

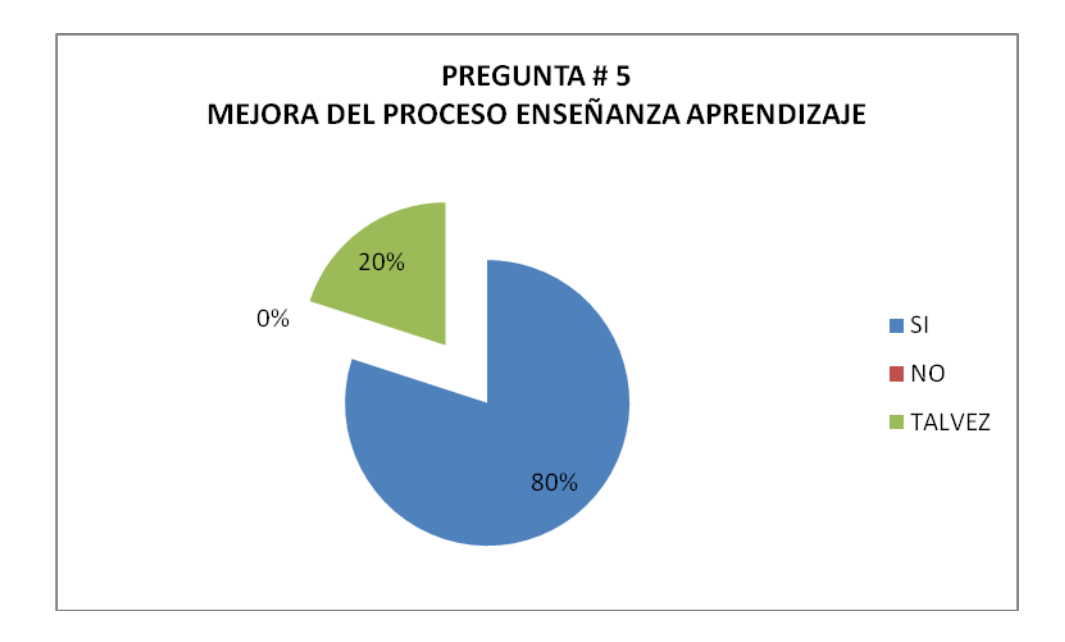

**Gráfico Nº 13:** Pregunta 5 a Docentes y Autoridades **Elaborado por:** Norma Jackeline Moya Carrillo

# **ANÁLISIS E INTERPRETACIÓN DE RESULTADOS**

De la encuesta realizada el 80% indica que el uso de la ofimática si mejorara el proceso de enseñanza, y un 20% indica que tal vez mejorará el proceso de enseñanza, de lo que se determina. que los docentes tienen conocimiento que si mejorará el proceso de enseñanza.

6. Cree usted que la aplicación de herramientas ofimáticas (Word, Excel y PowerPoint) motivara el interés de los estudiantes hacia la lectura comprensiva

| <b>ALTERNATIVA   FRECUENCIA</b> | <b>PORCENTAJE</b> |
|---------------------------------|-------------------|
| SI                              | 80,00             |
| NO.                             | 0.00              |
| <b>TALVEZ</b>                   | 20,00             |
| <b>TOTAL</b>                    | 100,00            |

**Cuadro Nº 16**: Pregunta 6 a Docentes y Autoridades **Elaborado por:** Norma Jackeline Moya Carrillo

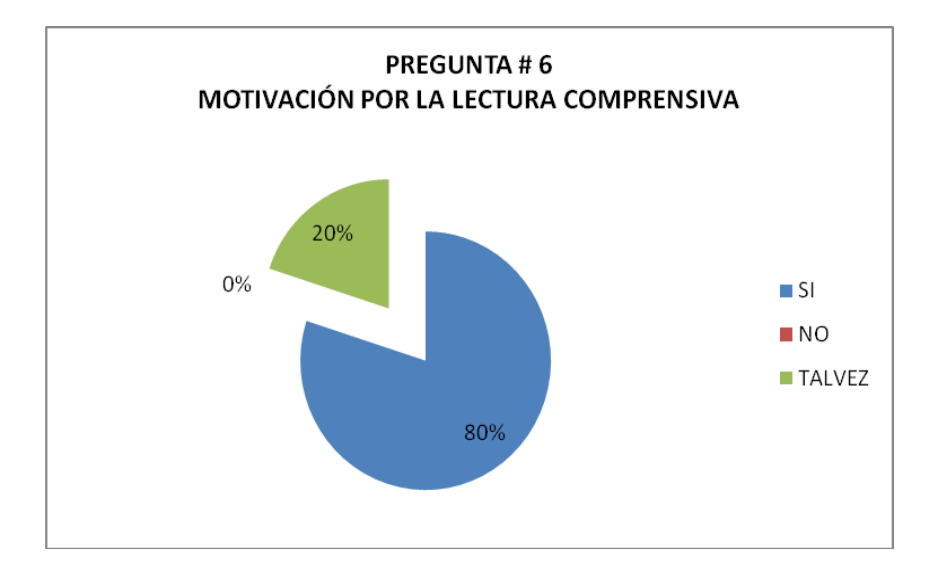

**Gráfico Nº 14:** Pregunta 6 a Docentes y Autoridades **Elaborado por:** Norma Jackeline Moya Carrillo

# **ANÁLISIS E INTERPRETACIÓN DE RESULTADOS**

De la encuesta realizada el 80% indica que la aplicación de herramientas ofimáticas motivara el interés de los estudiantes hacia la lectura comprensiva, y un 20% indica que tal vez la aplicación de herramientas ofimáticas motivara el interés de los estudiantes hacia la lectura comprensiva. Por lo que se determina que para motivar el interés hacia la lectura es necesario que todos los docentes apliquemos lecturas con herramientas Ofimáticas..

# **CUADRO GENERAL DE RESULTADOS**

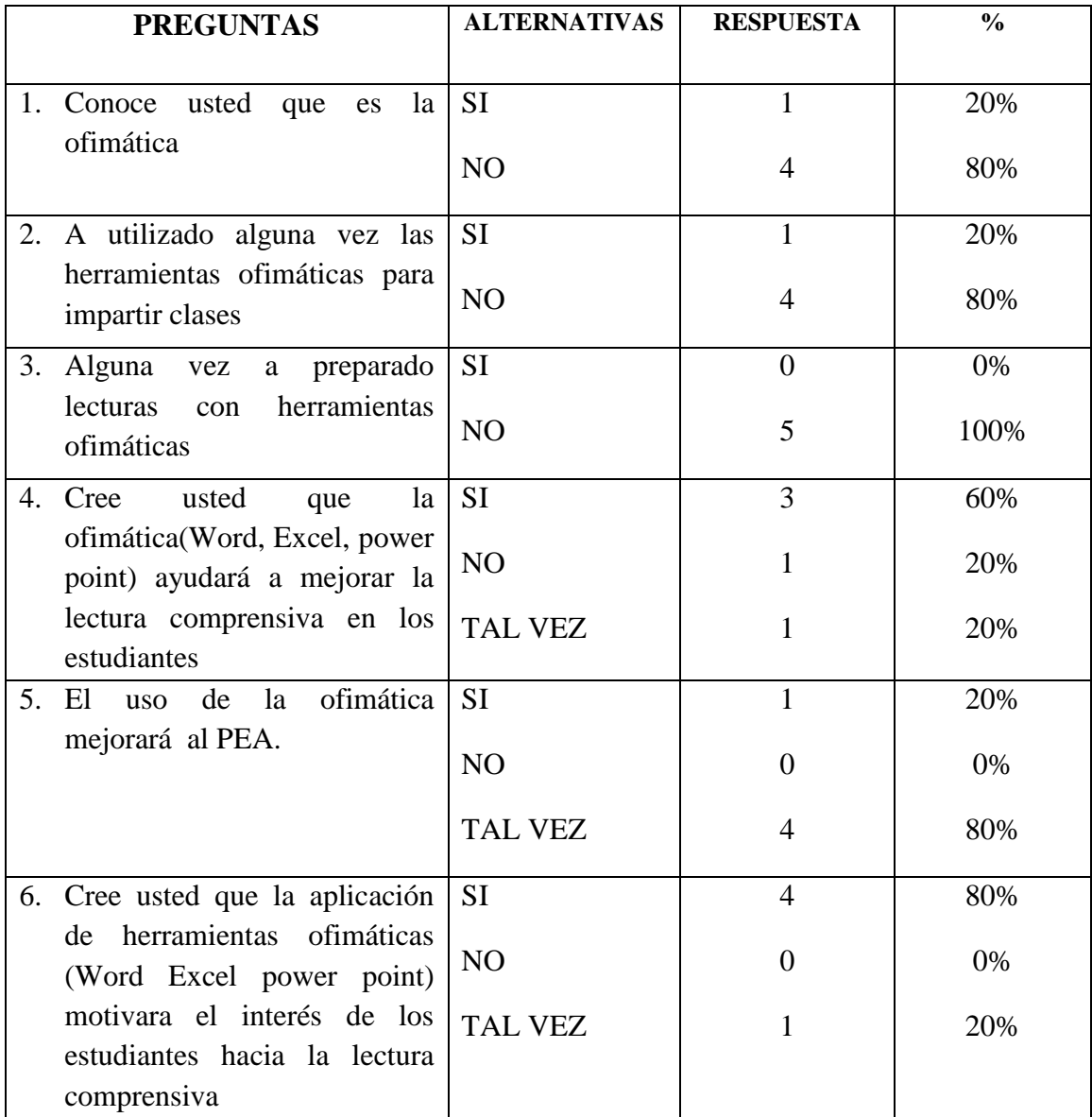

Cuadro General de resultados de las encuestas dirigidas a los docentes

**Cuadro Nº 17:** Cuadro General de resultados de las encuestas dirigidas a los docentes **Elaborado por:** Norma Jackeline Moya Carrillo

### **4.2 Verificación de Hipótesis**

#### **Modelo Lógico**

H0.- El uso de las herramientas ofimáticas **no** mejorará la lectura comprensiva en los alumnos del tercer Año de Educación Básica de la Escuela " 4 de Febrero "

H1.- El uso de las herramientas ofimáticas **si** mejorará la lectura comprensiva en los alumnos del tercer Año de Educación Básica de la Escuela " 4 de Febrero " .

#### **Modelo Estadístico**

#### **Pregunta Nº 5**

Le gustaría que su maestra le imparta clases con herramientas Ofimáticas (Word, Excel, PowerPoint)

### **Pregunta # 6**

La Ofimática (Word, Excel, PowerPoint) motivará al alumno a mejorar su lectura

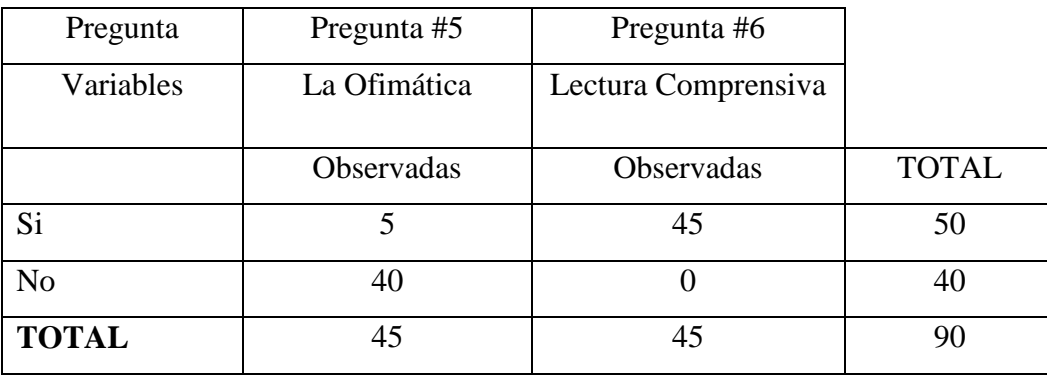

**Cuadro Nº 18:** Modelo Estadístico **Elaborado por:** Norma Jackeline Moya Carrillo Fórmula de Chi cuadrado

$$
x^{2} = \sum \frac{(o_{i} - E_{i})^{2}}{E_{i}}
$$
  

$$
\frac{P \cdot si \ P_{5}}{NOP_{5}} = \frac{\sum Total \ de \ files}{\sum Total \ de \ Files \ y \ columns}
$$
  

$$
P \cdot si \ P_{5} = \frac{50}{90} = 0.5555
$$

$$
PNO\ P_5 = \frac{40}{90} = 0.4444
$$

Frecuencias esperadas

Total Columna =  $VI/VD \times PSI/NO$ 

 $FE(SI)P5 = 45 \times 0.5555 = 24.9975$ 

 $FE(NO)P5 = 45 \times 0.4444 = 19.998$ 

 $FE(SI)P6 = 45 \times 0.5555 = 24.9975$ 

$$
FE(NO)P6 = 45 \times 0.4444 = 19.998
$$

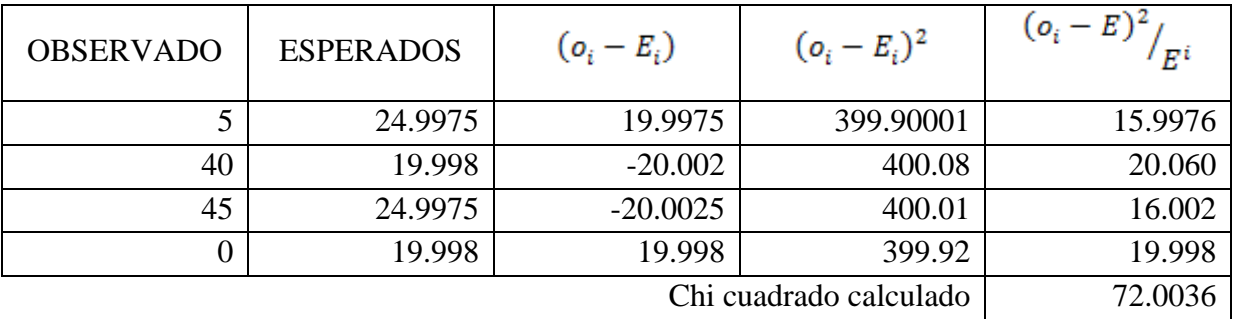

**Cuadro Nº 19:** Comprobación del Chi cuadrado **Elaborado por:** Norma Jackeline Moya Carrillo

grados de libertad =  $(F-1) \times (C-1)$ grados de libertad =  $(2-1) \times (2-1)$  $grados de libertad = 1$ Nivel de confianza 95%  $Chi Teórico = 3.84$ 

Contrastando el valor del Chi cuadrado calculado con el valor del chi cuadrado teórico o tabular y según la regla de decisión formulado que dice.

Se acepta la hipótesis nula (Hθ), si el valor calculado de Chi cuadrado es menor al valor del Chi cuadrado tabulado crítico caso contrario se rechaza.

```
x^2Chi cuadrado calculado > x^2tabular 72.0036 > 3.84
```
Por tanto: Se rechaza la hipótesis nula (Hθ), y se acepta la hipótesis alternativa (H1), que dice : **El uso de las herramientas ofimáticas SI mejorará la lectura comprensiva en los alumnos del tercer Año de Educación Básica de la Escuela " 4 de Febrero"**

# **CAPITULO V**

#### **5. CONCLUSIONES Y RECOMENDACIONES**

## **5.1 Conclusiones**

- Hay docentes que necesitan actualización en el uso de la ofimática para la lectura comprensiva y para las demás áreas.
- Existe poco interés en los maestros por aprender el uso de las nuevas tecnologías, porque existiendo computadoras e internet, no utilizamos como un recurso del PEA
- El uso de las herramientas ofimáticas si mejora la lectura comprensiva, convirtiendo en alumnos críticos reflexivos
- Existió responsabilidad y participación, por parte de los estudiantes que se sintieron a gusto y con gusto de seguir trabajando con las nuevas tecnologías
- Un porcentaje de maestros no utilizan las nuevas tecnologías por esta razón los estudiantes desconocen y no practican

## **5.2 Recomendaciones**

- El personal docente debería tener preparación continua, en relación a las  $\bullet$ nuevas tecnología en la educación, para satisfacer las insuficiencias de los alumnos
- El personal docente debe poner empeño para utilizar las nuevas tecnologías como material didáctico al para impartir clases en cualquier área, ya que de esta manera formaremos educandos activos
- Los docentes deben estar dispuestos al cambio, la sociedad evoluciona continuamente, la educación y la humanidad debe ir en forma paralela, puesto que las nuevas generaciones están en contacto directo con las nuevas tecnologías, pues si no lo hace, lo que creeremos serán estudiantes mediocres.

Elaborar material didáctico utilizando las herramientas ofimáticas (Word, Excel, power point) para mejorar la lectura comprensiva.

# **CAPITULO VI**

### **6. PROPUESTA**

# **6.1 Datos informativos**

# **6.1.1. Título**

Elaborar material didáctico utilizando Word, Excel, PowerPoint, para crear cuentos, leyendas, fábulas, historietas para mejorar la lectura comprensiva en los estudiantes del Tercer Año de la Escuela "4 de Febrero"

# **6.1.2. Institución Ejecutora**

Escuela Fiscal "4 de Febrero"

# **6.1.3. Beneficios**

Estudiantes del Tercer Año de Educación Básica

Maestros de la institución.

# **6.1.4 Ubicación**

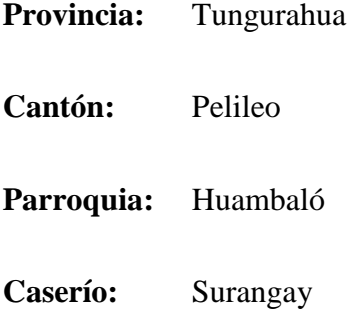

# **6.1.5 Equipo Técnico Responsable**

Egresada de la Universidad Técnica de Ambato

Norma Jackeline Moya Carrillo

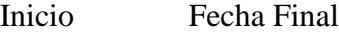

Agosto Diciembre

#### **6.1.6 Costo**

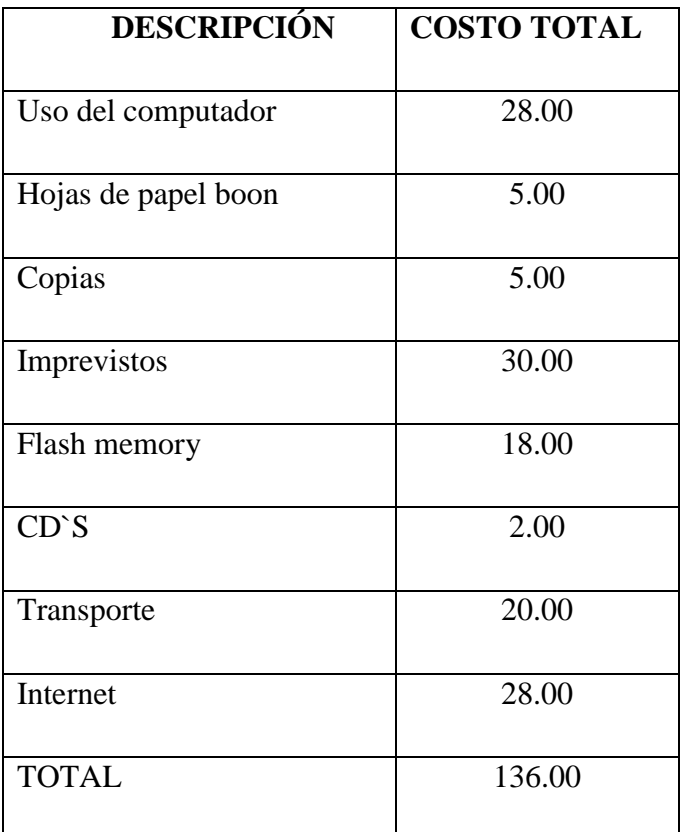

**Cuadro Nº 20:** Costo **Elaborado por:** Norma Jackeline Moya Carrillo

# **6.2 Antecedentes de la propuesta**

Después de realizar las indagaciones correspondientes se determina que no existe ningún tema similar a la propuesta planteada, lo que permitirá proponer un tema nuevo e innovador que mejorará la lectura comprensiva por medio del uso de las nuevas tecnologías.

## **6.3 Justificación**

La presente Investigación ayudará a los niños del Tercer Año a motivar y tener gusto por la lectura y podrán expresarse de lo mejor manera ante la sociedad.

Se considera que el presente trabajo de Investigación es un aporte que sirve de apoyo para ayudar a salir en el ámbito educativo en el área de lengua y literatura como es la lectura comprensiva a los estudiantes del 3er Año de Educación Básica de la Escuela "4 de Febrero".

El software educativo mejora principalmente el aprendizaje en la lectura comprensiva porque cuenta con imágenes, un testo, sonidos y animaciones que lo hace atractivo tanto visual y auditiva.

#### **6.4 Objetivos**

#### **6.4.1 Objetivo General**

Utilizar Word, Excel, PowerPoint como recursos didácticos para mejorar la lectura comprensiva en los estudiantes del tercer año de la Escuela "4 de Febrero"

#### **6.4.2 Objetivos Específicos**

- Trabajar con las estudiantes utilizando lecturas con la ofimática
- Capacitar al personal docente sobre el uso de las herramientas ofimáticas como un recurso para el proceso de aprendizaje de todas las áreas.
- Lograr que los alumnos mejoren la lectura comprensiva, con el material didáctico

#### **6.5 Análisis de Factibilidad**

El presente proyecto es factible porque se encuentran con los elementos necesarios y la facilidad económica, existe la aceptación de autoridades, maestros y estudiantes, la ayuda y participación del profesor de computación.

La presente propuesta que se pone a consideración permite que los docentes y estudiantes caminen juntos al aprender a aprender, utilizando las nuevas tecnologías de la información y comunicación en su quehacer educativo.

En la Escuela Fiscal "4 de Febrero" es factible el uso de herramientas con Word, Excel y PowerPoint porque cuenta con un buen laboratorio de computación dotado de 12 computadoras y de servicio de internet, que sirve de ayuda en el proceso de enseñanza aprendizaje.

Estos programas pueden ser utilizados tanto por los niños y niñas de la Institución.

## **6.6 Fundamentación**

#### **Word, Excel y PowerPoint**

Es el destinado a la enseñanza y el aprendizaje autónomo y que, además, permite el desarrollo de ciertas habilidades cognitivas.

Así como existen profundas diferencias entre las filosofías pedagógicas, así también existe una amplia gama de enfoques para la creación de software educativo, atendiendo a los diferentes tipos de interacción que debería existir entre los actores del proceso de enseñanza-aprendizaje: educador, aprendiz, conocimiento, computadora.

Un tutorial es una lección educacional que conduce al usuario a través de las características y funciones más importantes de cosas como aplicaciones de software, dispositivos de hardware, procesos, diseños de sistema y lenguajes de programación.

Un tutorial normalmente consiste en una serie de pasos que van aumentando el nivel de dificultad y entendimiento. Por este motivo, es mejor seguir los tutoriales en su secuencia lógica para que el usuario entienda todos los componentes.

#### **Multimedia**

El término multimedia se utiliza para referirse a cualquier objeto o sistema que utiliza múltiples medios de expresión (físicos o digitales) para presentar o comunicar información. De allí la expresión "multi-medios". Los medios pueden ser variados, desde texto e imágenes, hasta animación, sonido, video, etc. También se puede calificar como multimedia a los medios electrónicos (u otros medios) que permiten almacenar y presentar contenido multimedia. Multimedia es similar al empleo tradicional de medios mixtos en las artes plásticas, pero con un alcance más amplio.

#### **Tipos de información multimedia:**

- **Texto:** sin formatear, formateado, lineal e hipertexto.
- **Gráficos:** utilizados para representar esquemas, planos, dibujos lineales...
- **Imágenes:** son documentos formados por píxeles. Pueden generarse por copia del entorno (escaneado, fotografía digital) y tienden a ser ficheros muy voluminosos.
- **Animación:** presentación de un número de gráficos por segundo que genera en el observador la sensación de movimiento.
- **Vídeo:** Presentación de un número de imágenes por segundo, que crean en el observador la sensación de movimiento. Pueden ser sintetizadas o captadas.
- **Sonido:** puede ser habla, música u otros sonidos.

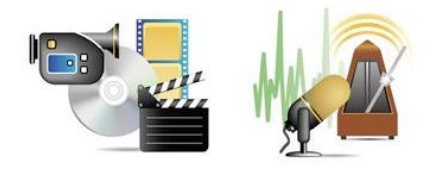

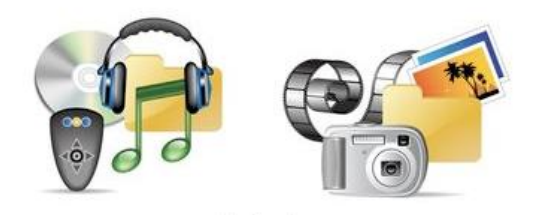

# **Hipervínculo**

Un hiperenlace (también llamado enlace, vínculo, o hipervínculo) es un elemento de un documento electrónico que hace referencia a otro recurso, por ejemplo, otro documento o un punto específico del mismo o de otro documento. Combinado con una red de datos y un protocolo de acceso, un hiperenlace permite acceder al recurso referenciado en diferentes formas, como visitarlo con un agente de navegación, mostrarlo como parte del documento referenciador o guardarlo localmente.

Los hiperenlaces son parte fundamental de la arquitectura de la World Wide Web, pero el concepto no se limita al HTML o a la Web. Casi cualquier medio electrónico puede emplear alguna forma de hiperenlace.

# **6.7 Metodología**

# **Modelo Operativo**

Para aplicar la propuesta se realizaron diferentes actividades que ayudaron a la obtención de resultados.

- Pedir autorización a la Señora directora para la utilización del laboratorio de computación
- Invitar a maestros y a los niños que observen el material didáctico
- Aplicar las lecturas con herramientas de Word, Excel y PowerPoint
- Evaluar para verificar los conocimientos de un cuento.

Para aplicar la siguiente propuesta se realizo los siguientes pasos:

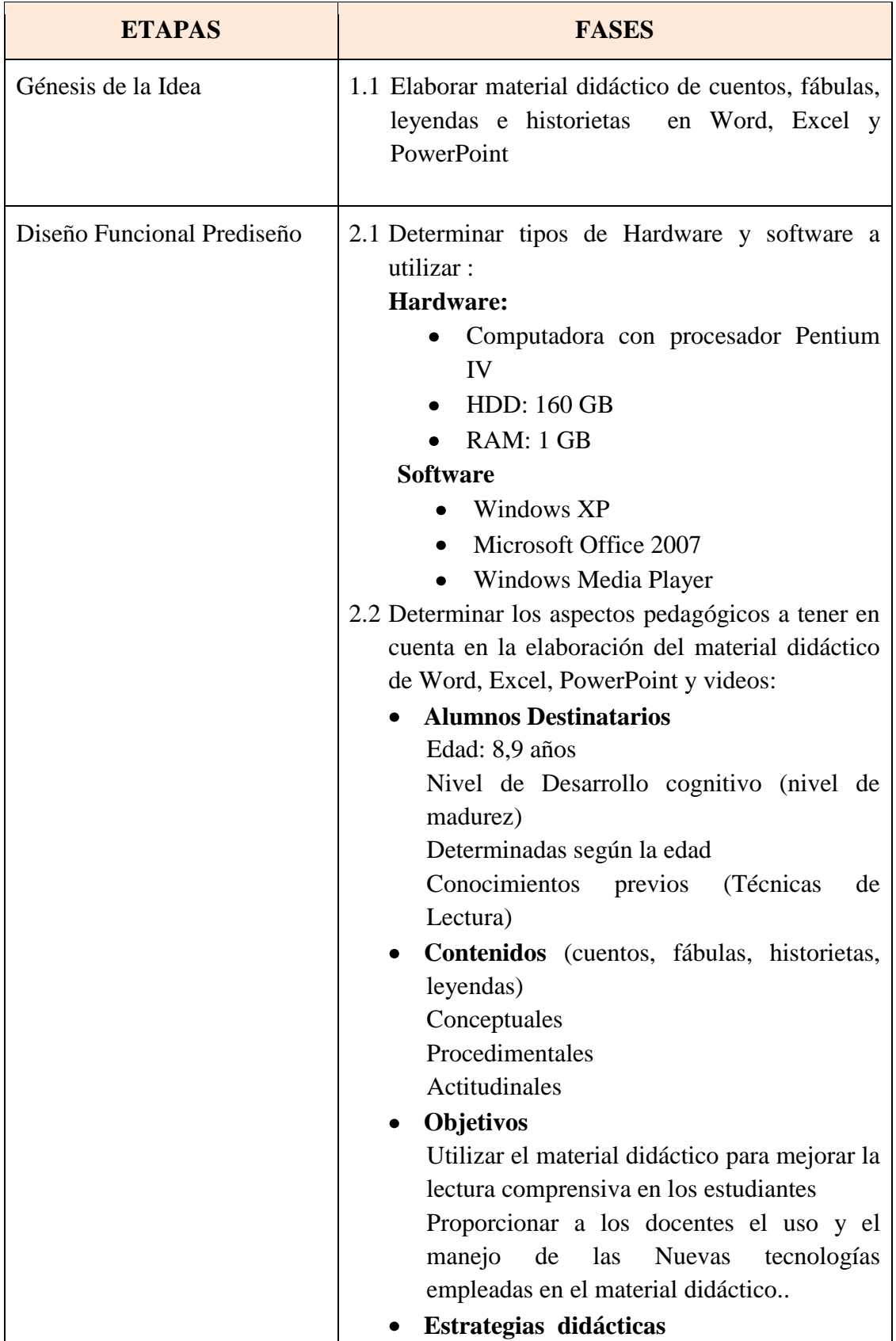

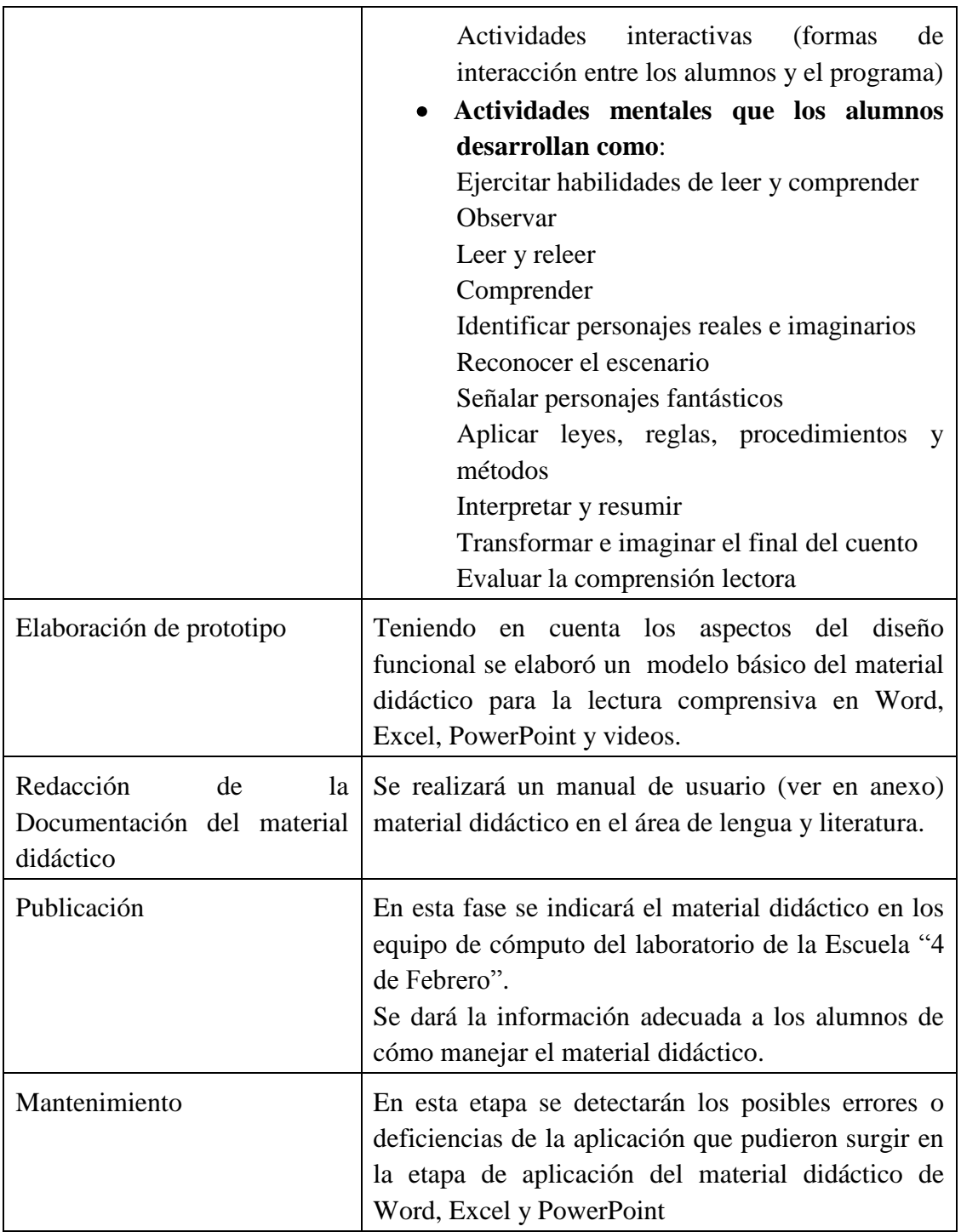

**Cuadro Nº 21:** Modelo Operativo **Elaborado por:** Norma Jackeline Moya Carrillo

# **6.8 Administración**

El material didáctico será administrado por los docentes de la Escuela "4 de Febrero" que ellos lo utilicen cuando sea necesario para mejorar los conocimientos en el proceso de enseñanza y aprendizaje.

Y manejado por los estudiantes para el proceso enseñanza aprendizaje.

# **6.9 Previsión de Evaluaciones**

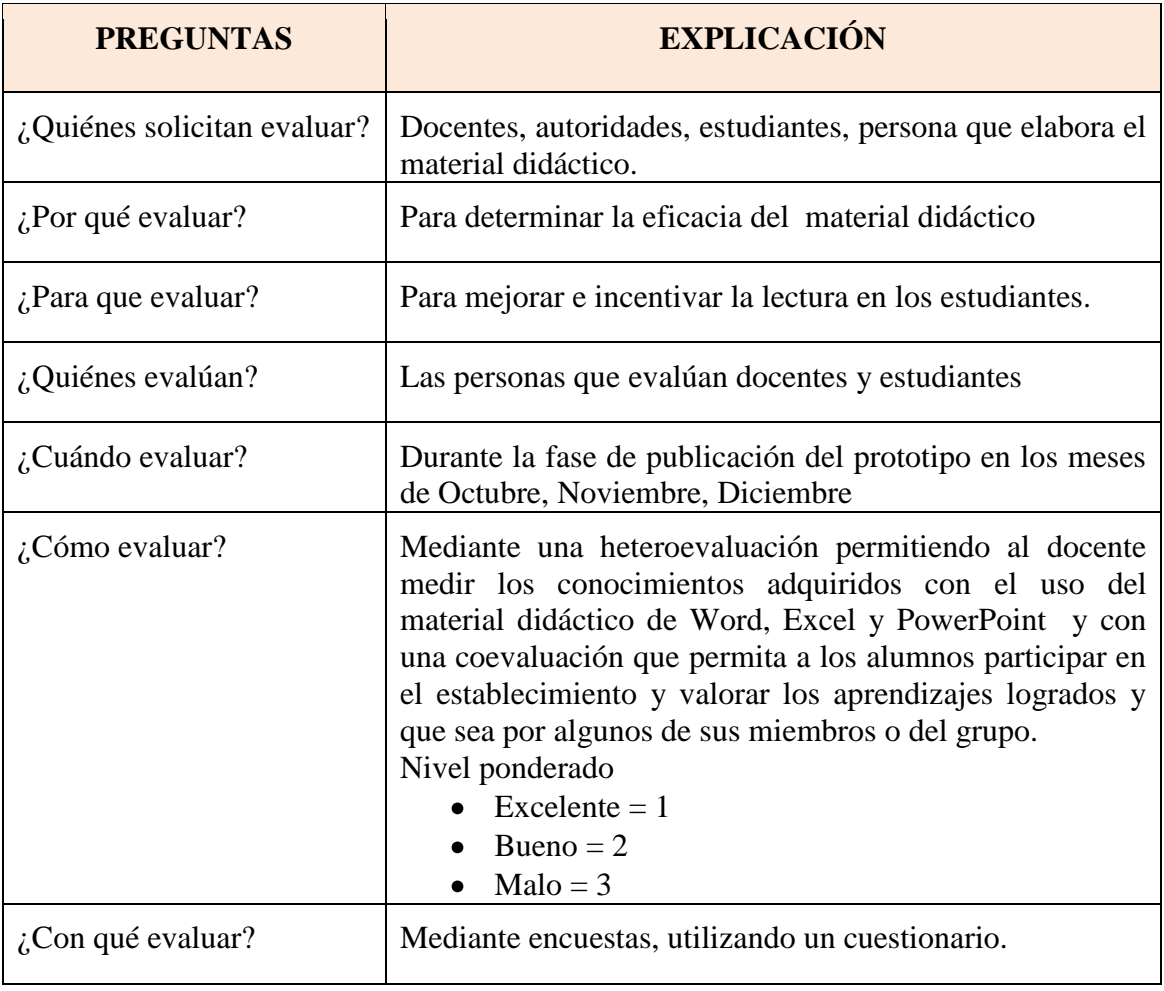

**Cuadro Nº 22:** Previsión de Evaluación **Elaborado por:** Norma Jackeline Moya Carrillo
# **BIBLIOGRAFIA**

**GONZÁLEZ,** Pascual. Microsoft Office 2007, Edición 2009. Pág. 120.

**VILLAR,** Ana María. Introducción a la Informática y al uso y Manejo de Aplicaciones Comerciales. Edición 2009, Pág. 156-178.

**PÉREZ** Fernández Utilización de Herramientas Ofimáticas. **Edición** 2009. **Pág.**  209-256

**CURTIS,** Marco. Excel 2007. Edición 2009. Pág. 234-256

# **INTERNET**

- http://jorgeofi.galeon.com/
- http://www.alegsa.com.ar/Dic/ofimatica.php
- http://yurimayraherramienta.galeon.com/
- http://es.wikipedia.org/wiki/Microsoft\_Office\_2007
- http://www.aulaclic.es/word2007/
- http://www.slideshare.net/cortiz97/manual-de-power-point-2007

### **1. Anexos**

# **UNIVERSIDAD TÉCNICA DE AMBATO**

# **ESCUELA "4 DE FEBRERO"**

### **ENCUESTA MAESTROS**

### **OBJETIVO:**

Aplicar herramientas ofimáticas para mejorar la lectura comprensiva en los estudiantes

# **INSTRUCTIVO**

- Marque con una x
- Lea detenidamente y conteste
- Tiene 15 minutos para llenar la siguiente encuesta

### **Preguntas:**

- **1. ¿Conoce usted que la ofimática?** 
	- $SI$  ( ) NO ( )
- **2. ¿Ha utilizado alguna vez las herramientas ofimáticas para impartir sus clases?**
	- $SI$  ( ) NO ( )
- **3. ¿Alguna vez a preparado lecturas con herramientas ofimáticas?**
	- $SI$  ( ) NO ( )
- **4. ¿Cree usted que la ofimática (Word, Excel, Power Point) ayudara a mejorar la lectura comprensiva en los estudiantes?**
	- $SI$  ( ) NO ( ) TAL VEZ ( )
- **5. ¿El uso de la ofimática mejorara el proceso de enseñanza**
	- $SI$  ( ) NO ( ) TAL VEZ ( )
- 6. **Cree usted que la aplicación de herramientas ofimáticas ( Word, Power Point, Excel)motivara el interés de los estudiantes hacia la lectura comprensiva**
- $SI$  ( )  $NO$  ( ) TAL VEZ ( )

# **UNIVERSIDAD TÉCNICA DE AMBATO**

# **ESCUELA "4 DE FEBRERO"**

# **ENCUESTA ESTUDIANTES**

#### **OBJETIVO:**

Aplicar herramientas ofimáticas para mejorar la lectura comprensiva en los estudiantes

### **INSTRUCTIVO**

- Marque con una x
- Lea detenidamente y conteste
- Tiene 15 minutos para llenar la siguiente encuesta

#### **Preguntas:**

- **1. ¿Conoce usted que es la ofimática?**
	- $SI$  ( ) NO ( )
- **2. ¿Para usted es mejor leer una leyenda, un cuento en el libro de lectura que utilizando, las presentaciones en PowerPoint)** 
	- $SI$  ( ) NO ( )
- **3. ¿Le gustaría practicar la lectura en programas de la Ofimática(Word, PowerPoint)?**
	- $SI$  ( ) NO ( )
- **4. ¿Su maestra alguna vez ha preparado lecturas con herramientas Ofimáticas?**
	- $SI$  ( ) NO ( )
- **5. ¿Le gustaría que su maestra le imparta clases con herramientas Ofimáticas ( Word, Excel , PowerPoint)** 
	- $SI$  ( ) NO ( )
- **6. ¿ La ofimática ( Word, Excel, PowerPoint) motivara al alumno a mejorar su lectura**
	- $SI$  ( ) NO ( )

# **MANUAL DE USUARIO PARA EL MANEJO DEL MATERIAL DIDÁCTICO**

# **OBJETIVO**

Este documento permitirá guiar a los usuarios el funcionamiento del  $\bullet$ material didáctico elaborado en Word, Excel y PowerPoint y a su vez será complemento para la lectura comprensiva.

# **CONTENIDO**

Ingreso y ejecución de la herramienta ofimática

LECTURAS COMPRESNIVAS  $\mathbf{A}$ 1. Primero ingresamos al archivo  $\frac{1}{2}$  Hoja de cálculo de Microsoft O.. que se encuentra

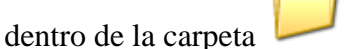

LECTURA COMPRENSIVA

- 2. Donde seguidamente se abrirá nuestro archivo en EXCEL, el mismo que será un libro en el que esta formado por cuatro hojas.
- 3. En la primera hojas de LEYENDAS aparecerá una lista con 11 leyendas

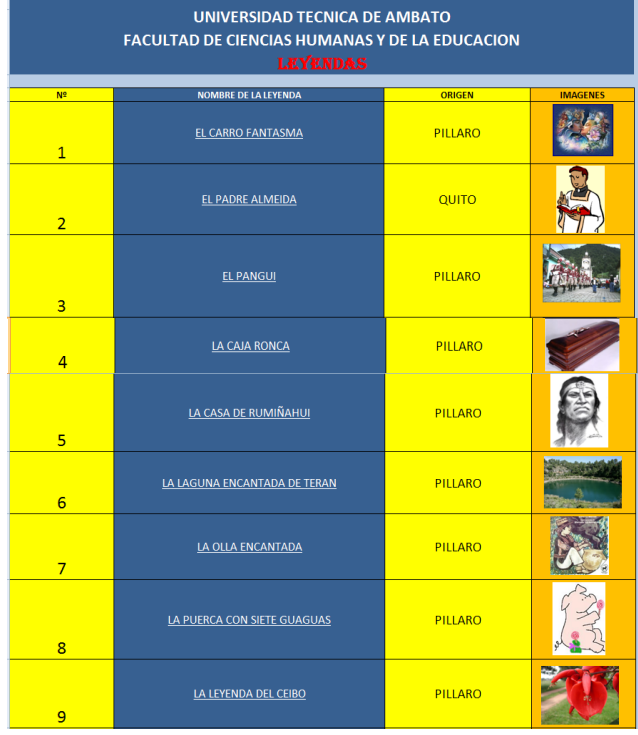

- 4. En donde tenemos el Nº DE LEYENDA, EL NOMBRE DE LA LEYENDA, EL ORÍGEN e IMAGEN, para revisar cada una de las leyendas tan solo hace falta clickear sobre su nombre y automáticamente se abrirá.
- 5. Por ejemplo clickeamos en la leyenda CARRO FANTASMA y se abrirá de esta manera la LEYENDA.

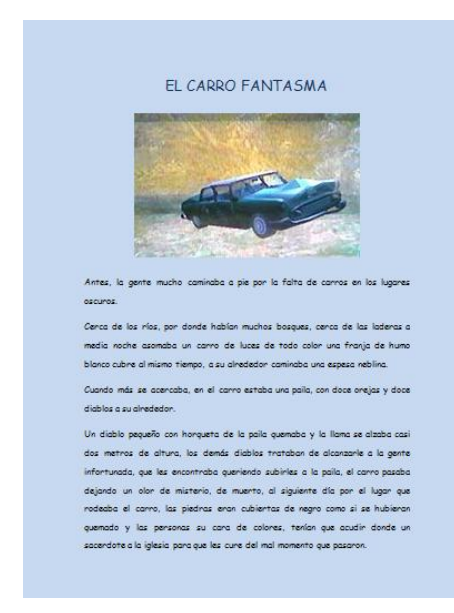

- 6. Seguidamente se procederá a practicar la lectura comprensiva de esta leyenda
- 7. También clickeamos en la leyenda PADRE ALMEIDA y se abrirá de esta manera la LEYENDA.

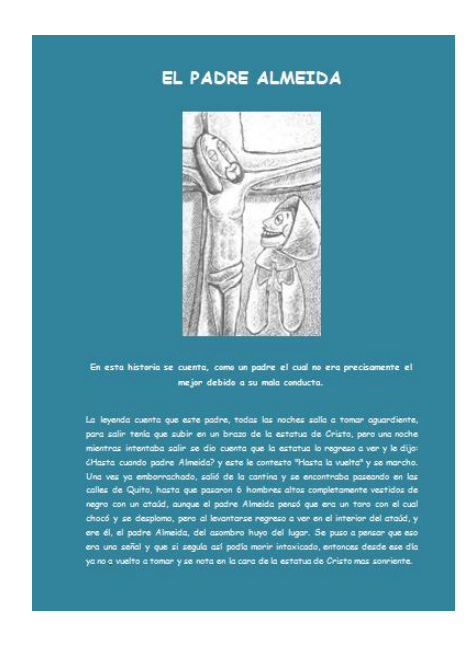

- 8. Y se seguirá haciendo sucesivamente con las 11 leyendas que se encuentran en esta hoja.
- 9. En la segunda hoja nos encontraremos en cambio con las FÁBULAS donde tendremos 6 fábulas

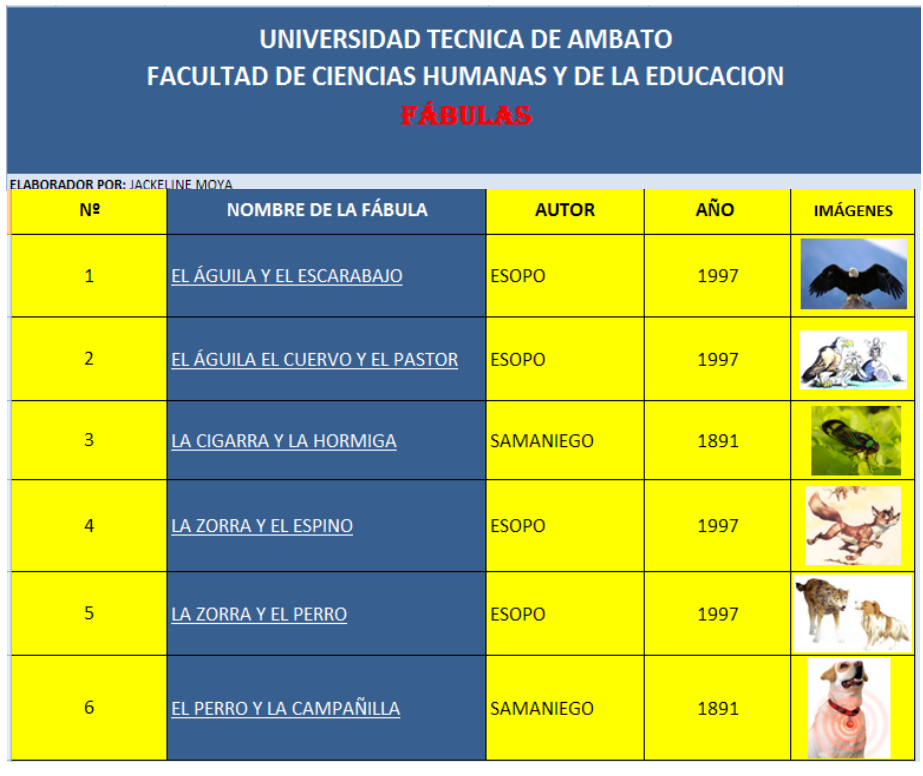

- 10. En donde tenemos el Nº DE LA FÁBULA, EL NOMBRE DE LA FÁBULA, EL AUTOR y AÑO y IMAGEN, para revisar cada una de las fábulas tan solo hace falta clickear sobre su nombre y automáticamente se abrirá.
- 11. Por ejemplo clickeamos en la fábula EL ÁGUIA Y EL ESCARABAJO se abrirá de esta manera la fábula.

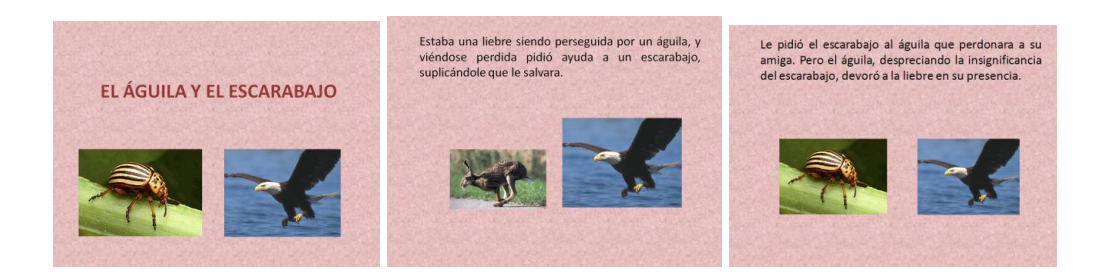

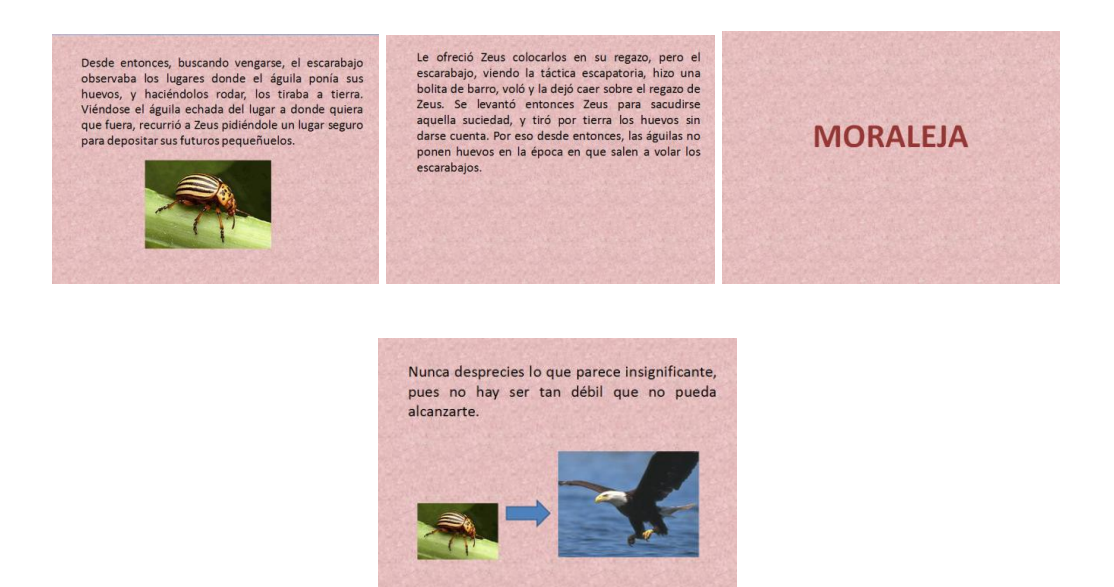

- 12. En la tercera hoja nos aparecerá LAS HISTORIETAS donde tendremos 10 historietas donde tenemos el Nº DE HISTORIETA, EL NOMBRE DE LA HISTORIETA, EL AUTOR y AÑO y IMAGEN, para revisar cada una de las HISTORIETAS tan solo hace falta clickear sobre su nombre y automáticamente se abrirá.
- 13. Por ejemplo clickeamos en la HISTORIETA CUANDO TERMINA EL DÍA se abrirá de esta manera la historieta.

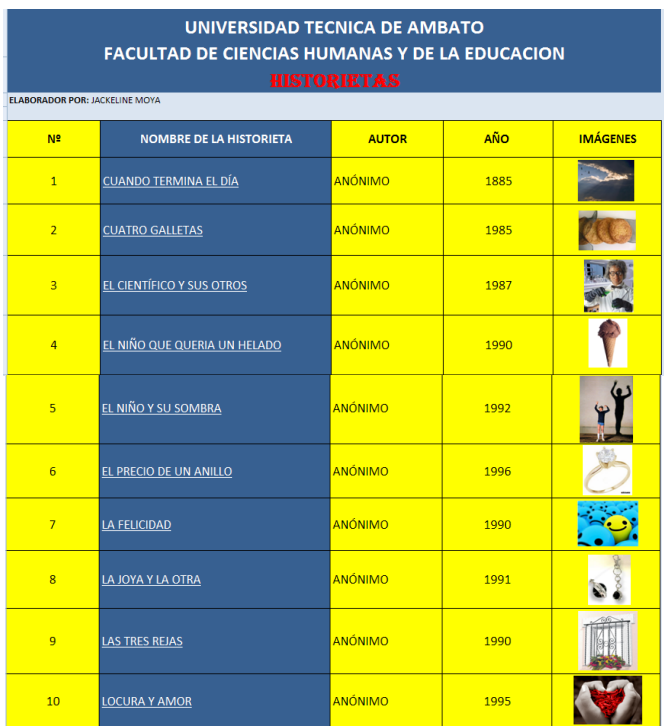

67

14. Por ejemplo clickeamos en HISTORIETA CUANDO TERMINA EL DÍA se abrirá de esta manera la historieta.

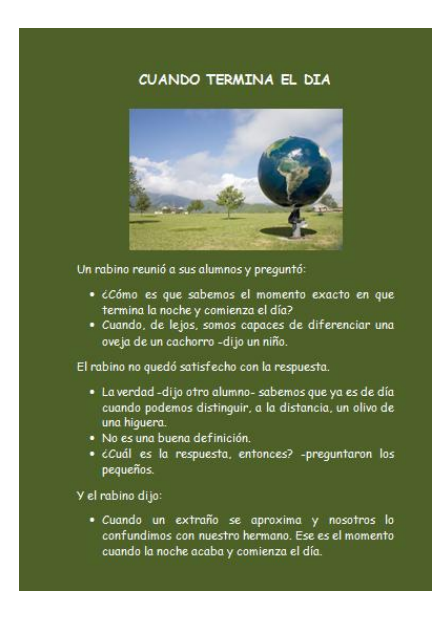

**15.** En la cuarta hoja tenemos los **CUENTOS**